МЕЖГОСУДАРСТВЕННОЕ ОБРАЗОВАТЕЛЬНОЕ УЧРЕЖДЕНИЕ ВЫСШЕГО ОБРАЗОВАНИЯ «БЕЛОРУССКО-РОССИЙСКИЙ УНИВЕРСИТЕТ»

Кафедра «Маркетинг и менеджмент»

# **МАТЕМАТИЧЕСКИЕ МЕТОДЫ И МОДЕЛИ ПРИНЯТИЯ МАРКЕТИНГОВЫХ РЕШЕНИЙ**

*Методические рекомендации к лабораторным работам для студентов специальности 1-28 01 02* **«***Электронный маркетинг***»**  *очной и заочной форм обучения*

**Часть 1** 

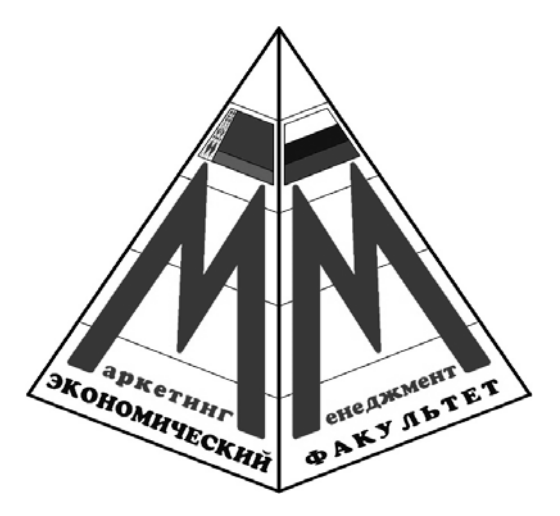

Могилев 2023

УДК 174 ББК 87.75 M<sub>45</sub>

#### Рекомендовано к изданию учебно-методическим отделом Белорусско-Российского университета

Одобрено кафедрой «Маркетинг и менеджмент» «2» мая 2023 г., протокол № 14

Составитель ст. преподаватель С. Л. Комарова

Рецензент канд. экон. наук, доц. Т. Г. Нечаева

В методических рекомендациях представлены материалы к проведению лабораторных работ, посвященные вопросам математических методов и моделей принятия маркетинговых решений.

### Учебное издание

## МАТЕМАТИЧЕСКИЕ МЕТОДЫ И МОДЕЛИ ПРИНЯТИЯ МАРКЕТИНГОВЫХ РЕШЕНИЙ

Часть 1

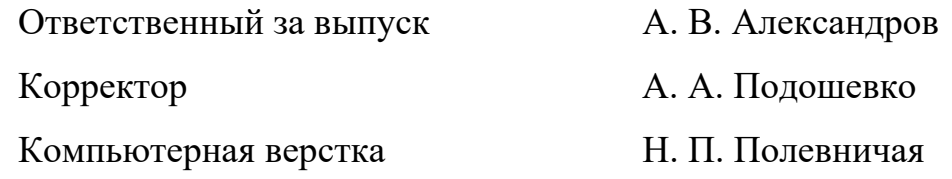

Подписано в печать . Формат 60×84/16. Бумага офсетная. Гарнитура Таймс. Печать трафаретная. Усл. печ. л. . Уч.-изд. л. . . Тираж 56 экз. Заказ №

> Издатель и полиграфическое исполнение: Межгосударственное образовательное учреждение высшего образования «Белорусско-Российский университет». Свидетельство о государственной регистрации издателя, изготовителя, распространителя печатных изданий № 1/156 от 07.03.2019. Пр-т Мира, 43, 212022, г. Могилев.

> > © Белорусско-Российский университет, 2023

## **Содержание**

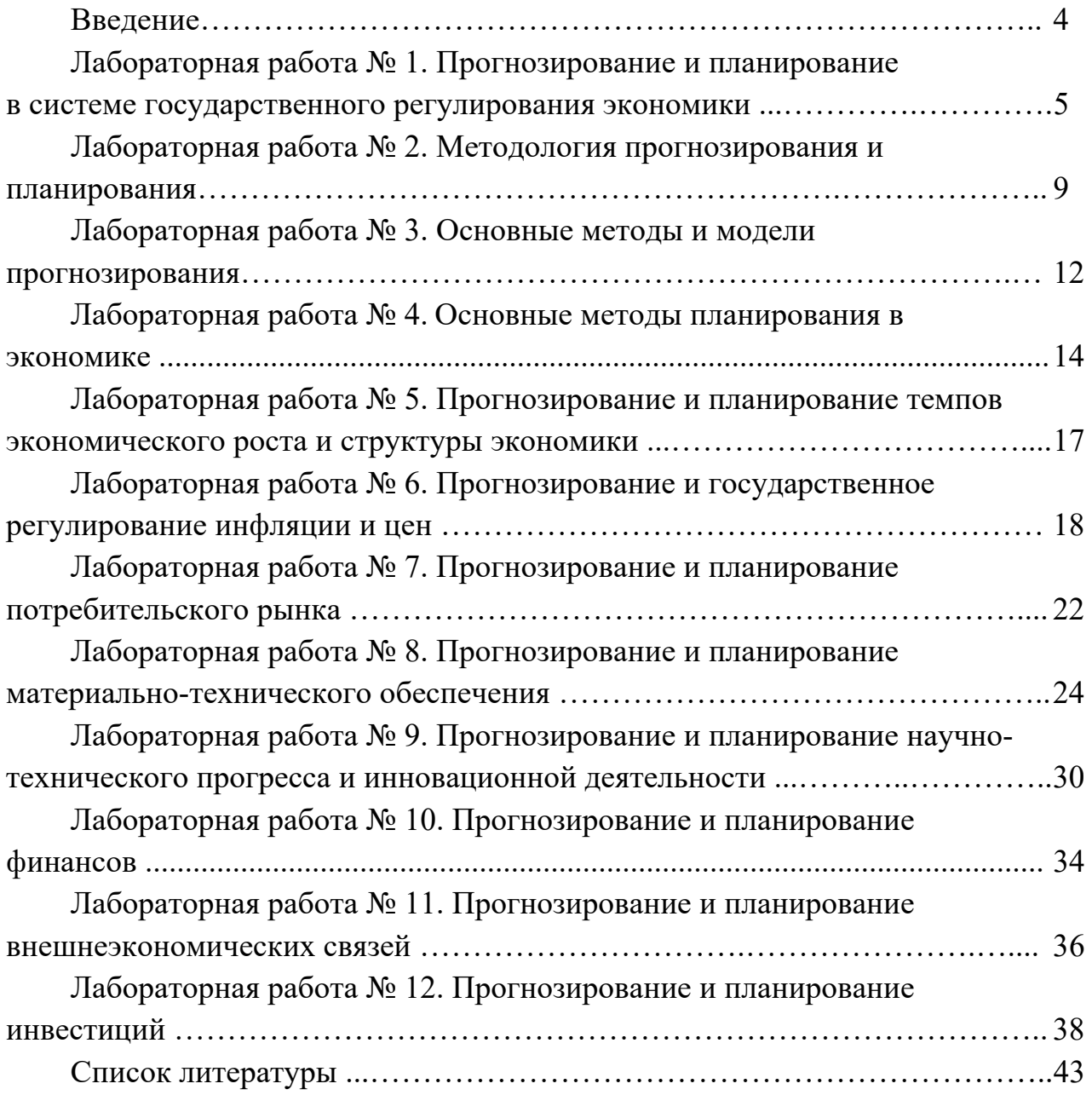

#### Введение

На протяжении многих десятилетий практически во всех странах мира наука о прогнозировании и стратегическом планировании входит в систему высшего экономического образования.

Методология прогнозирования нужна не только ученым, но и предпринимателям, работникам на всех уровнях управления. Каждый экономист должен иметь аргументированные представления о возможном состоянии экономики народного хозяйства. Они могут быть получены с помощью методов, рассматриваемых в курсе «Математические методы и модели принятия маркетинговых решений».

Следовательно, овладение методологией прогнозирования, планирования крайне необходимо. А она, в свою очередь, требует глубоких знаний в различных областях науки и определенного практического опыта.

Цель методических рекомендаций к проведению практических занятий систематизировано изложить важнейшие методы и приемы экономического прогнозирования и планирования.

Структура рассмотренных задач отражает основные проблемы прогнозирования и планирования как на уровне государства, так и на уровне организации. С целью быстрого усвоения методики решения задач математический аппарат приведен в минимальном объеме, а рассмотренные алгоритмы их решения представлены конкретными цепочками вычислений.

Использование методических рекомендаций при проведении лабораторных занятий поможет студентам закрепить полученные знания по теории и практике курса «Математические методы и модели принятия маркетинговых решений». Отдельные задания по указанию преподавателя студенты могут выполнять вне учебной аудитории, с последующей проверкой правильности их решения на практических занятиях.

## Лабораторная работа № 1. Прогнозирование и планирование в системе государственного регулирования экономики

Цель работы: изучить особенности прогнозирования и планирования с использованием построения дерева целей и дерева решений.

Задания:

- выполнить задачи  $1-3$ ;

- по результатам анализа сделать выводы;

- по результатам выполнения заланий лабораторной работы подготовить отчет в MS Word.

#### Прогнозирование и планирование с использованием построения дерева иелей и дерева решений

«Дерево целей» - многоступенчатый план достижения поставленной задачи. В процессе построения дерева целей происходит последовательная декомпозиция (логическое расчленение) главной цели на подцели различных порядков и задачи по следующим правилам.

1 Главная цель, которая находится в вершине дерева, должна содержать описание конечного результата.

2 Сопоставимость целей каждого уровня по масштабу и значению.

3 Измеримость – формулировка цели должна обеспечить возможности количественной или порядковой оценки степени ее достижения.

4 Каждая цель верхнего уровня должна быть представлена в виде подцелей следующего уровня таким образом, чтобы объединение понятий подцелей полностью определяло понятие исходной цели.

5 Непрерывность, полнота, последовательность разложения цели.

6 Полный охват подцелями каждой цели вышестоящего уровня и исключение элементов дублирования в целях на каждом уровне.

Дерево целей заканчивается задачами, т. е. целями, достижение которых не требует достижения каких-либо других целей.

Из каждой вершины должно исходить не менее двух ветвей, кроме того, не обязательно, чтобы из каждой вершины «дерева» исходило одинаковое число ветвей.

Каждая цель осуществляется с помощью успехов, достигнутых на всех исходящих ветвях, и эта цель, в свою очередь, находит обоснование как подцель, взятая из последовательности ветвей, связывающих ее с вершиной «дерева».

«Дерево решений» - это графическое изображение процесса принятия решений, в котором отражены альтернативные решения, альтернативные состояния среды, соответствующие вероятности и выигрыши для любых комбинаций альтернатив и состояний среды.

Рисуют деревья слева направо. Места, где принимаются решения, обозначают квадратами, места появления исходов - кругами, возможные решения - пунктирными линиями, возможные исходы – сплошными линиями.

Для каждой альтернативы считается ожидаемая стоимостная оценка (*ЕМУ*) – максимальная из сумм оценок выигрышей, умноженная на вероятность реализации выигрышей, для всех возможных вариантов.

*Задача 1.* Фирма имеет два направления использования новой линии по производству лучевых трубок. Производство лучевых трубок в течение жизненного цикла прогнозируется в результате 100 тыс. шт.

При использовании линии по первому варианту с вероятностью 0,9 предполагается производство 59 тыс. шт. исправных лучевых трубок из 100 тыс. шт. и с вероятностью 0,1 – производство 64 исправных лучевых трубок. Этот вариант требует затрат на 1 млн ден. ед. (рисунок 1).

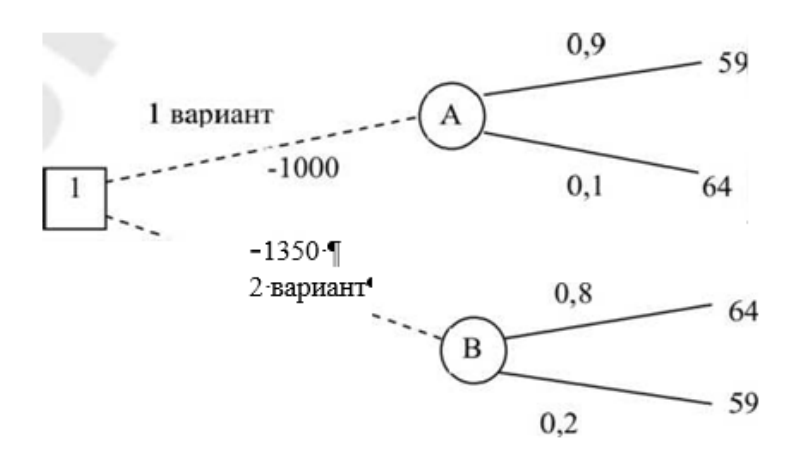

Рисунок 1 – Дерево решений двух направлений использования линии

При использовании линии по второму варианту с вероятностью 0,8 предполагается производство 64 исправных лучевых трубок; с вероятностью 0,2 – производство 59 исправных лучевых трубок. Второй вариант требует затрат на 1,350 млн ден. ед.

Себестоимость лучевой трубки – 75 ден. ед.

Цена исправной лучевой трубки – 150 ден. ед.; неисправные лучевые трубки не приносят доход.

Выбрать оптимальный вариант использования новой линии.

*Решение*

Найдем прибыль. 1 Выручка: 59 ∙ 150 = 8850 тыс. ден. ед. Затраты на производство 100 тыс. шт.: 75 ∙ 100 = 7500 тыс. Затраты на проект: 1000 тыс. ден. ед. Прибыль:  $8850 - 7500 - 1000 = 350$  тыс. 2 Выручка: 64 ∙ 150 = 9600 тыс. ден. ед. Затраты на производство 100 тыс. шт.:  $75 \cdot 100 = 7500$  тыс. Затраты на проект: 1000 тыс. ден. ед. Прибыль: 9600 - 7500 - 1000 = 1100 тыс.

3 Выручка: 64 ∙150 = 9600 тыс. ден. ед. Затраты на производство 100 тыс. шт.:  $75 \cdot 100 = 7500$  тыс. Затраты на проект: 1350 тыс. ден. ед. Прибыль: 9600  $-7500 - 1350 = 750$  тыс. 4 Выручка:  $59 \cdot 150 = 8850$  тыс. ден. ед. Затраты на производство 100 тыс.:  $75 \cdot 100 = 7500$  тыс. Затраты на проект: 1350 тыс. ден. ед. Прибыль:  $8850 - 7500 - 1350 = 0$  тыс.  $EMV(A) = 0.9 \cdot 350 + 0.1 \cdot 1100 = 425$  TbIC.  $EMV(B) = 0.8 \cdot 750 + 0.2 \cdot 0 = 600$  TbIc.  $EMV(1) = \max\{EMV(A), EMV(B)\} = \max\{425, 600\} = 600$  TbIc. *Вывод*: оптимальным является использование линии по второму варианту.

*Задача 2.* Компания рассматривает вопрос о строительстве завода. Возможны три варианта действий.

1 Построить большой завод стоимостью *М*1 = 700 тыс. долл. При этом варианте возможны большой спрос (годовой доход в размере *R*1 = 280 тыс. долл. в течение следующих 5 лет) с вероятностью *р*<sup>1</sup> = 0,8 и низкий спрос (ежегодные  $\sqrt{6}$ ытки  $R_2 = 80$  тыс. долл.) с вероятностью  $p_2 = 0.2$ .

2 Построить маленький завод стоимостью  $M_2 = 300$  тыс. долл. При этом варианте возможны большой спрос (годовой доход в размере  $T_1 = 180$  тыс. долл. в течение следующих 5 лет) с вероятностью *р*<sup>1</sup> = 0,8 и низкий спрос (ежегодные  $\gamma$ бытки *T*<sub>2</sub> = 55 тыс. долл.) с вероятностью *p*<sub>2</sub> = 0,2.

3 Отложить строительство завода на один год для сбора дополнительной информации, которая может быть позитивной или негативной с вероятностью  $p_3 = 0.7$  и  $p_4 = 0.3$  соответственно. В случае позитивной информации можно построить заводы по указанным выше расценкам, а вероятности большого и низкого спроса меняются на  $p_5 = 0.9$  и  $p_6 = 0.1$  соответственно. Доходы на последующие четыре года остаются прежними. В случае негативной информации компания заводы строить не будет.

Все расчеты выражены в текущих ценах и не должны дисконтироваться. Нарисовать дерево решений. Определить наиболее эффективную последовательность действий, основываясь на ожидаемых доходах. Какова ожидаемая оценка наилучшего решения?

*Задача 3.* Компания рассматривает вопрос о строительстве завода. Возможны три варианта действий.

1 Построить большой завод стоимостью *М*<sup>1</sup> тыс. долл. При этом варианте возможны большой спрос (годовой доход в размере *R*1 тыс. долл. в течение следующих 5 лет) с вероятностью *р*<sup>1</sup> и низкий спрос (ежегодные убытки *R*<sup>2</sup> тысяч долларов) с вероятностью *р*2*.*

2 Построить маленький завод стоимостью *М*<sup>2</sup> тыс. долл. При этом варианте возможны большой спрос (годовой доход в размере *Т*<sup>1</sup> тыс. долл. в течение следующих 5 лет) с вероятностью *р*<sup>1</sup> и низкий спрос (ежегодные убытки *Т*<sup>2</sup> тыс. долл.) с вероятностью *р2.*

3 Отложить строительство завода на один год для сбора дополнительной информации, которая может быть позитивной или негативной с вероятностью *р*<sup>3</sup> и *р*4 соответственно. В случае позитивной информации можно построить заводы по указанным выше расценкам, а вероятности большого и низкого спроса меняются на *р*5 и *р*6 соответственно. Доходы на последующие четыре года остаются прежними. В случае негативной информации компания заводы строить не будет.

Все расчеты выражены в текущих ценах и не должны дисконтироваться. Нарисовать дерево решений. Определить наиболее эффективную последовательность действий, основываясь на ожидаемых доходах. Какова ожидаемая оценка наилучшего решения?

Исходные данные по вариантам представлены в таблице 1.

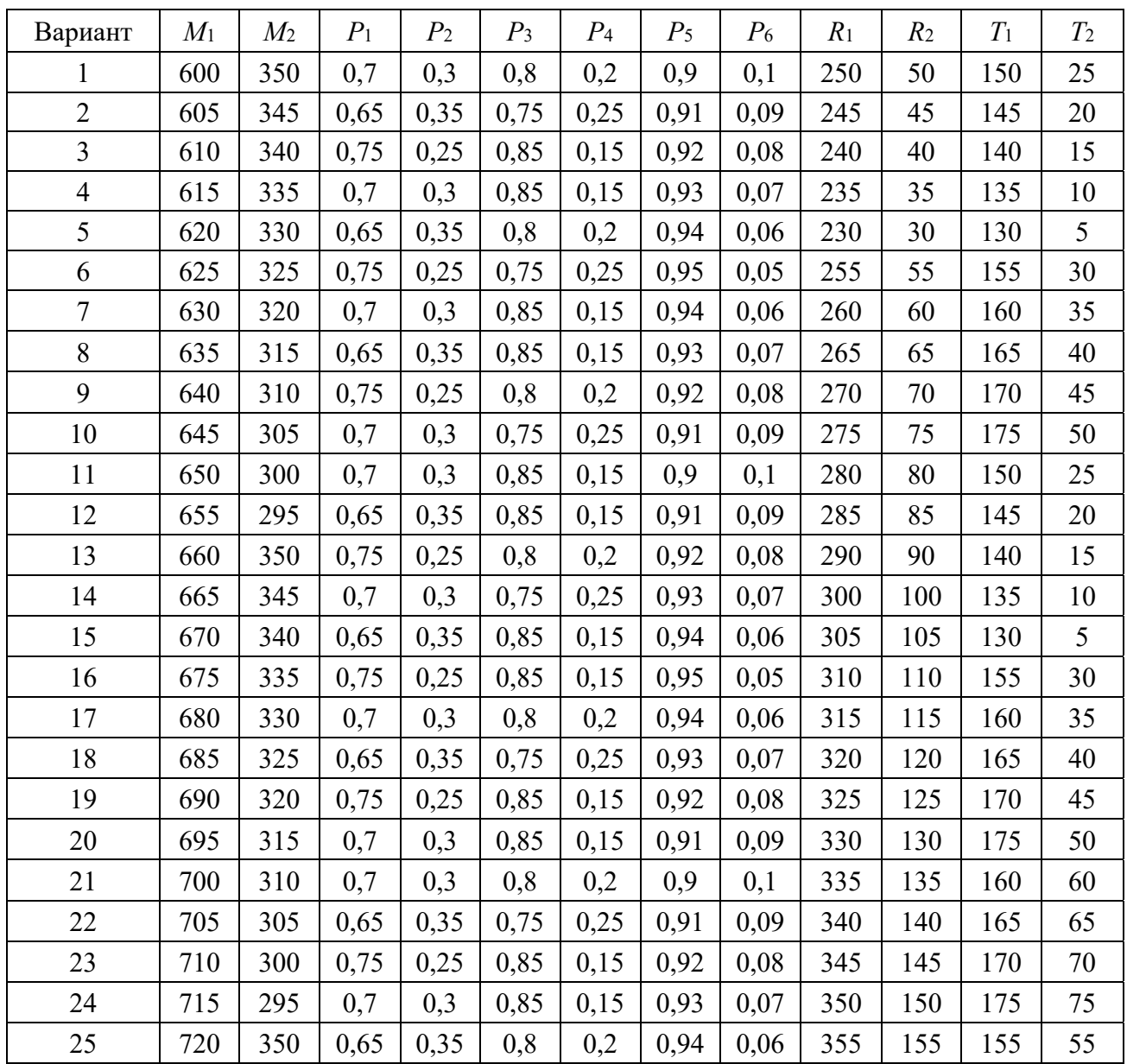

Таблица 1 – Исходные данные по вариантам

## **Лабораторная работа № 2. Методология прогнозирования и планирования**

*Цель работы*: изучить особенности применения нормативного метода на всех уровнях управления экономикой.

Задания:

− выполнить задачи 1–10;

− по результатам выполнения заданий лабораторной работы подготовить отчет в MS Word.

Нормативный метод применяется на всех уровнях управления экономикой: макро-, мезо- и микроуровнях.

На макроуровне применяется метод укрупненных нормативов, который предполагает использование среднеотраслевых нормативов расхода продукции *i*-й отрасли-производителя на единицу продукции *j*-й отрасли-потребителя *аij.* На их основе при разработке межотраслевого баланса определяются межотраслевые поставки и потребности каждой отрасли в продукции других отраслей (*Аi*):

$$
A_i=a_{ij}\cdot x_i,
$$

где *xj* – объем производства *j*-й отрасли-потребителя.

На мезоуровне (региональном и отраслевом) применяются групповые нормы расхода материальных ресурсов, например, норма расхода сахара на 1 т кондитерских изделий. Зная прогнозируемые объемы производства продукции в групповом ассортименте и групповые нормы расхода, можно рассчитать потребность в конкретном ресурсе на определенный период.

На микроуровне нормативный метод определения потребности в ресурсах носит название «метод прямого счета». Он основан на использовании объема производства продукции (выполняемых работ) и норм расхода материальных ресурсов на единицу продукции (работ). Потребность в конкретном материальном ресурсе  $A_i$  определяется по формуле

$$
j = {}^{n}_{1}A_{i} = \sum H_{ij} \cdot q_{j}, \ \ i = 1, m,
$$

где *п* – количество разновидностей продукции или работ, на которые используется данный материал;

*Нij* – норма расхода *i-*го материала на единицу *j*-го вида продукции или работ; *q*j – прогнозируемый объем производства *j*-го вида продукции.

*Задача 1.* Методом укрупненных нормативов определить объем поставок продукции машиностроения и металлообработки по отраслям экономики республики по данным таблицы 2.

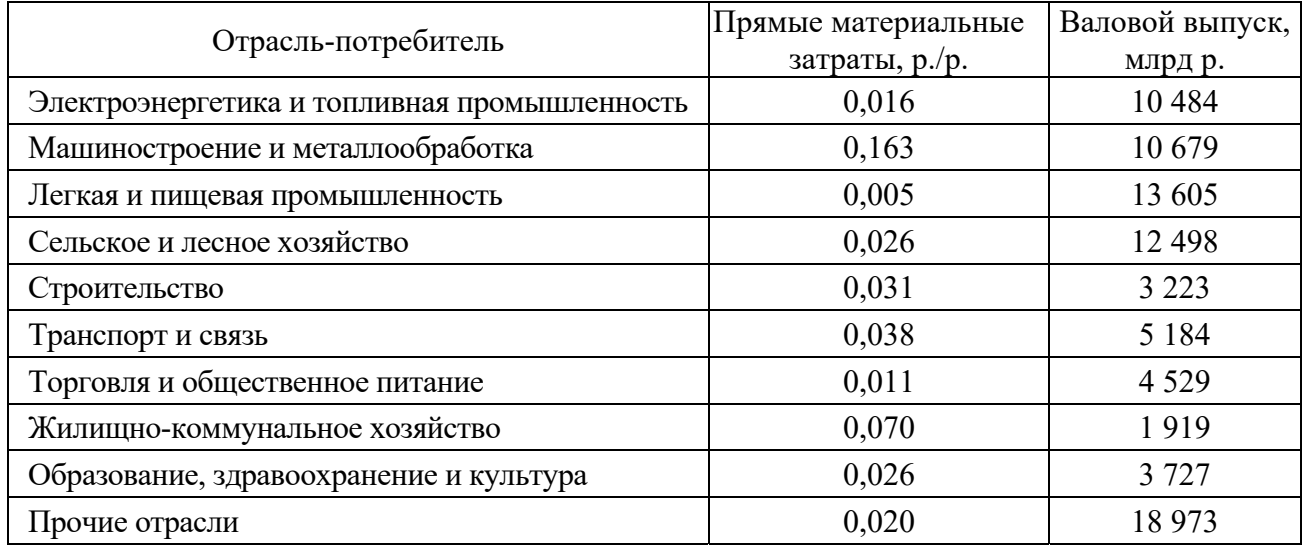

Таблица 2 Данные по отраслям

#### *Решение*

Объем поставок продукции машиностроения и металлообработки по отраслям экономики в прогнозном периоде будет равен:

> $0.016 \cdot 10484 + 0.163 \cdot 10679 + 0.005 \cdot 13605 + 0.026 \cdot 12498 +$  $+ 0,031 \cdot 3223 + 0,038 \cdot 5184 + 0,011 \cdot 4529 + 0,070 \cdot 1919 +$ + 0,026 ⋅ 3727 + 0,020 ⋅ 18973 = 3258,81 млрд р.

*Задача 2.* Спрогнозировать потребность в сахаре для производства кондитерских изделий. Средняя норма расхода сахара на 1 т шоколадных конфет – 350 кг, ириса – 400 кг, карамели – 600 кг, печенья – 200 кг, вафель – 300 кг.

Прогнозируемые объемы производства кондитерских изделий по указанным группам соответственно: 3 600; 8 300; 18 300; 19 500 и 970 т.

*Задача 3.* Определить потребность в сахаре для производства кондитерских изделий в прогнозном периоде индексным методом.

В базисном периоде было произведено кондитерских изделий 53 337 т, израсходовано сахара – 18 763 т. В прогнозном периоде предполагается увеличение производства на 6 % в связи с ростом спроса на кондитерские изделия. Нормы расхода сахара на 1 т кондитерских изделий снизятся на 1 % за счет сокращения потерь сухих веществ.

*Задача 4.* Определить потребность в муке в прогнозном периоде для производства хлеба пшеничного высшего сорта весом 0,7 кг. Согласно рецептуре норма расхода пшеничной муки высшего сорта на 1 т хлеба – 740 кг. Норма выхода готовой продукции – 135,7 %. Прогнозируемый объем производства этого вида хлеба – 890 т.

*Задача 5.* Определить плановую потребность хлебопекарни в муке для производства ржаного хлеба. План выпуска товарной продукции – 2000 т, норма выхода готовой продукции 156 % к затратам муки.

*Задача 6.* На основании исходных данных, представленных в таблице 3, определить плановую потребность в материалах по видам.

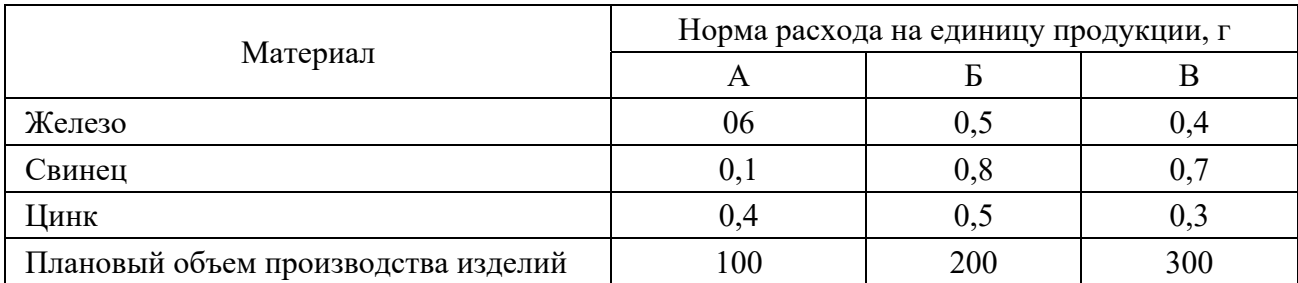

Таблица 3 – Исходные данные

*Задача 7.* Рассчитать норму амортизации в плановом году, используя метод линейного начисления амортизации основных средств (ОС). Балансовая стоимость ОС на начало планируемого года – 5 830 тыс. р., в марте планируемого года будет установлено оборудование на сумму 32 тыс. р., а в сентябре – на сумму 51 тыс. р. В апреле планируемого года будет осуществлен демонтаж ОС на сумму 18 тыс. р., а в ноябре – на сумму 24 тыс. р. В течение планируемого года истекает срок эксплуатации ОС (не подлежащих ремонту) на сумму 162 тыс. р. Из них ОС на сумму 85 тыс. р. могут быть реализованы стороннему заказчику согласно ранее заключенному договору, по цене, составляющей 12 % от их балансовой стоимости. Остальная часть ОС должна быть утилизирована. Коэффициент расходов на утилизацию составляет 0,45 от балансовой стоимости ликвидируемых средств. Нормативный срок службы рассматриваемых ОС – 15 лет.

*Задача 8.* Рассчитайте потребность в молоке для производства сыров в прогнозном периоде на основе представленных исходных данных (таблица 4).

В прогнозном периоде увеличится производство сыра «Голландский» на 25 т, «Костромской» – на 10 т, «Литовский» – на 1,5 т, «Пошехонский» снизится на 35 т, «Буковинский» увеличится на 7 т.

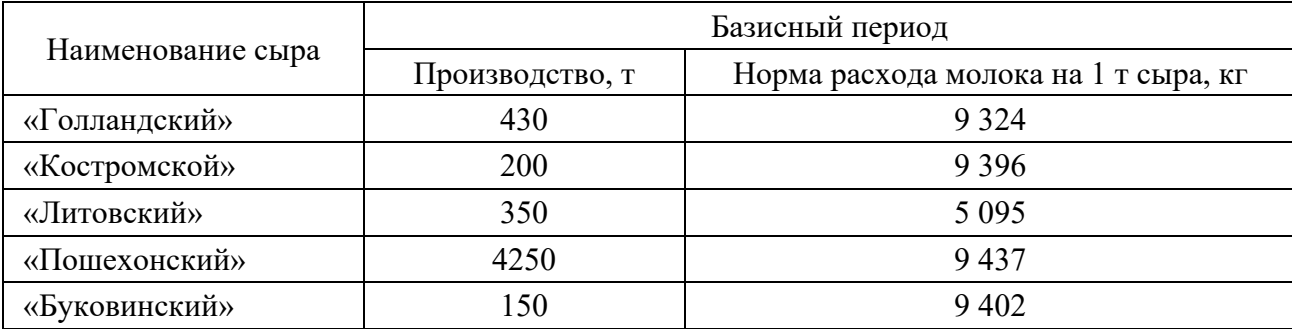

Таблица 4 – Исходные данные

*Задача 9.* В базисном периоде при производстве 20000 т кондитерских изделий израсходовано 9100 т сахара.

В прогнозном периоде предусматривается снижение норм расхода сахара на 5 % за счет сокращения потерь сухих веществ и увеличение производства кондитерских изделий до 22000 т.

Определить потребность в сахаре для производства кондитерских изделий в прогнозном периоде.

*Задача 10.* Определить потребность республики в условном топливе в прогнозном периоде нормативным методом для производства топливоемких видов продукции (электроэнергии, цемента, хлеба и хлебобулочных изделий) на основе данных таблицы 5.

Таблица 5 – Исходные данные

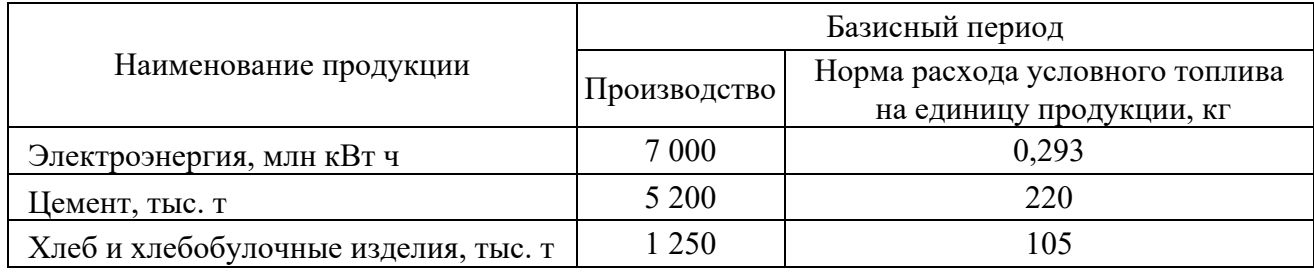

В прогнозном периоде производство электроэнергии увеличится на 5 %, цемента – на 3 %, хлеба и хлебобулочных изделий уменьшится на 2 %. Предусматривается внедрение ресурсосберегающих технологий, которые позволят снизить расход топлива на производство 1 кВт ч электроэнергии – на 10 %, 1 т цемента – на 15 %, 1 т хлеба и хлебобулочных изделий – на 9 %.

## **Лабораторная работа № 3. Основные методы и модели прогнозирования**

*Цель работы*: изучить особенности предварительной обработки исходной информации для прогнозирования с применением MS Excel.

Задания:

− выполнить задачу;

− по результатам анализа сделать выводы;

− по результатам выполнения заданий лабораторной работы подготовить отчет в MS Word.

#### *Предварительная обработка исходной информации для прогнозирования*

Необходимо изучить особенности предварительной обработки исходной информации для прогнозирования с применением MS Excel.

*Исходные данные.* Для получения индивидуальных данных студент должен взять исходные данные, приведенные в методических указаниях, и к каждой цифре прибавить произведение порядкового номера студента в журнале (уточнить у старосты) и двух последних цифр зачетной книжки. Например, мы имеем следующие исходные данные (таблица 6).

Таблица 6 - Исходные данные

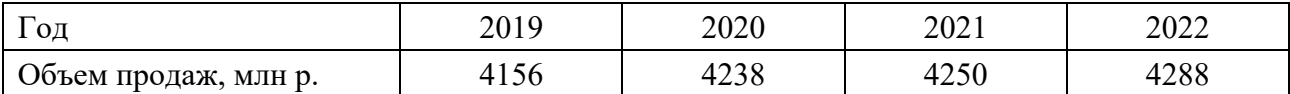

Предположим, что порядковый номер студента в журнале 15, а две последние цифры зачетной книжки 34, тогда исходные данные студента для выполнения лабораторной работы будут следующими (таблица 7).

Таблица 7 Пересчитанные исходные данные

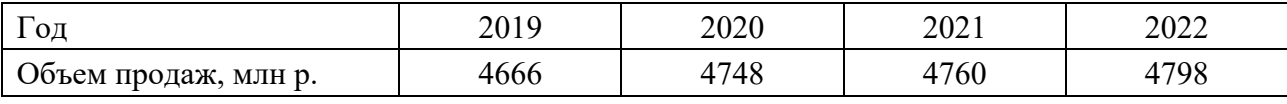

 $4666 = 4156 + 15 \cdot 34$ ;  $4748 = 4238 + 15 \cdot 34;$  $4760 = 4250 + 15 \cdot 34$ ;  $4798 = 4288 + 15 \cdot 34$ .

*Задача***.** Данные об объемах ежедневной реализации некоторого товара за 30 дней (в штуках): 51, 60, 38, 20, 72, 74, 60, 60, 100, 110, 60, 40, 54, 60, 30, 120, 90, 104, 70, 40, 60, 78, 80, 80, 100, 50, 50, 43, 30, 67.

Необходимо:

1) построить статистический ряд;

2) с помощью встроенных функций MS Excel (Вставка/Функция/Статистические) определить все возможные выборочные характеристики ряда (мода, медиана, максимальное значение ряда, минимальное значение ряда, среднее значение ряда, дисперсия, среднеквадратическое отклонение, эксцесс, размах вариации, ассиметричность, стандартное отклонение);

3) получить вышеперечисленные характеристики с помощью инструмента Описательная статистика (Сервис/Анализ данных) и сравнить полученный в обоих случаях результат;

4) вычислить среднее значение, дисперсию и среднеквадратическое отклонение по специальным формулам и с помощью встроенных функций MS Excel;

5) построить интервальный статистический ряд, включающий пять интервалов и вычислить на его основании выборочные характеристики (таблица 8);

6) построить гистограмму распределения частот;

7) дать экономическую интерпретацию рассчитанных показателей.

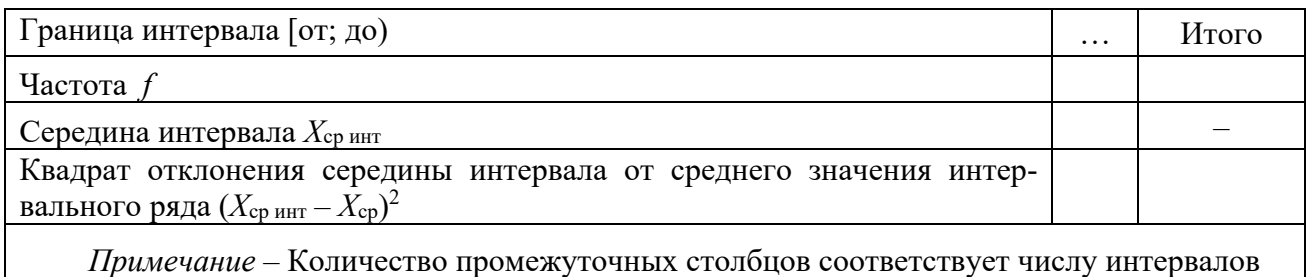

Таблица 8 - Интервальный ряд

## Лабораторная работа № 4. Основные методы планирования в экономике

Цель работы: изучить особенности основных методов планирования на основе балансового метола.

Залания:

- выполнить задачи 1 и 2;

- по результатам выполнения заданий лабораторной работы подготовить отчет в MS Word.

Балансовый метод предполагает разработку балансов, представляющих собой систему показателей, в которой одна часть, характеризующая ресурсы по источникам поступления, равна другой, показывающей распределение по всем направлениям их расхода.

Задача 1. На основании исходных данных, представленных в таблице 9, определить необходимый прирост ПМ предприятия на планируемые годы при условии неизменности коэффициента использования мощности.

Решение

1 Определим среднегодовые производственные мощности в отчетном году:

$$
HM_{cp} = (840 + 910) / 2 = 875.
$$

2 Определим прирост производственных мощностей в отчетном году:

 $\Delta \Pi M_0 = 910 - 840 = 145 = 215.$ 

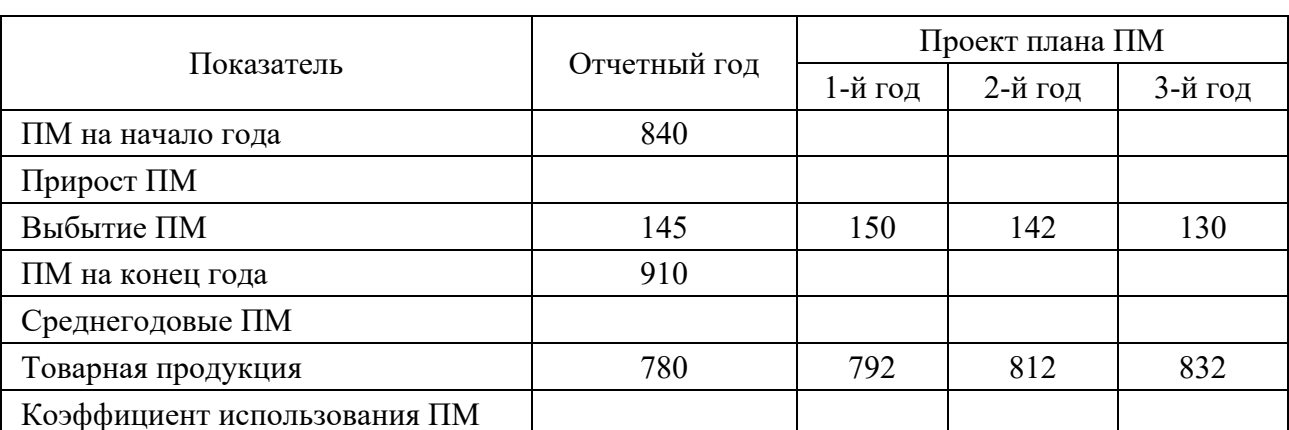

Таблица 9 - Баланс производственных мощностей

В тысячах рублей

3 Определим процент использования производственных мощностей (коэффициент использования):

$$
K_{\rm H} = 780 / 875 \cdot 100 \% = 89 \%
$$
.

Так как по условию коэффициент использования ПМ остается неизменным, то в 1-й, 2-й и 3-й годы  $K_H$  будет также равен 89 %.

4 Исходя из того, что

$$
\Pi M_{\text{KT}i} = \Pi M_{\text{H}\cdot\text{F}i+1}, \quad \Pi M_{\text{H}\cdot\text{F}i} = \Pi M_{\text{KT}i} = 910.
$$

 $5 K_{\text{H}} = T \Pi \cdot 100 / \Pi M_{\text{cp.}}$ 

Из этой формулы выразим среднегодовые ПМ:

 $HM_{\rm cpl}$  =792 · 100 / 89 = 890.

6 Из формулы выразим ПМКг:

 $\overline{HM}_{\text{KT}} = 2 \overline{HM}_{\text{cp}} - \overline{HM}_{\text{HT}}.$  $HM_{K\Gamma1} = 2 \cdot 890 - 910 = 870.$ 

7 Определим прирост ПМ:

$$
\Delta \Pi M_1 = 870 - 910 + 150 = 110.
$$

Далее расчет производится аналогично.

$$
HM_{cp2} = 812 \cdot 100/89 = 912.
$$
  
\n
$$
HM_{KT2} = 2 \cdot 912 - 870 = 954.
$$
  
\n
$$
\Delta \Pi M_2 = 954 - 870 + 142 = 226.
$$
  
\n
$$
HM_{cp3} = 832 \cdot 100 / 89 = 935.
$$
  
\n
$$
HM_{KT3} = 2 \cdot 935 - 954 = 916.
$$
  
\n
$$
\Delta \Pi M_3 = 916 - 964 + 120 = 92.
$$

Занесем результаты расчетов в баланс производственных мощностей в таблицу 10.

Таблица 10 – Баланс производственных мощностей

В тысячах рублей

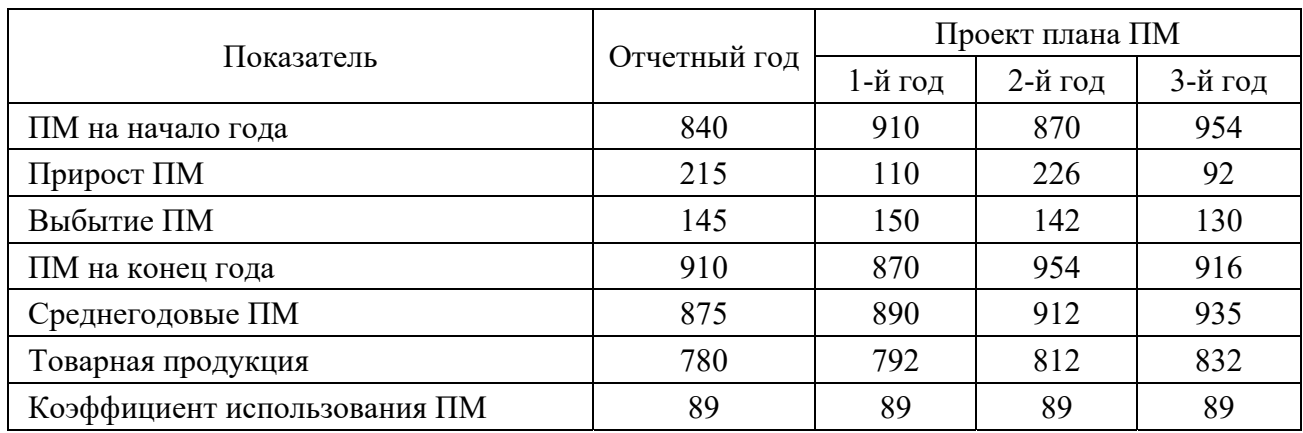

*Задача 2.* Составить баланс производственных мощностей предприятия на отчетный и плановый годы, если известны следующие данные.

1 *ПМ* на начало отчетного года (*ПМ*нг0), ден. ед.

2 Ввод  $TM$  в отчетном году  $(\Delta T M_0)$ , ден. ед..

3 Вывод *ПМ* в отчетном (*ПМ*выб0) и плановом году (*ПМ*выб1), ден. ед.

4 Объем товарной продукции в отчетном году (*ТП*0), ден. ед.

5 Темпы роста объема производства в плановом году (*Т*р), %.

6 ПМ на конец планового года (*ПМ*<sub>К Г1</sub>), ден. ед.

Исходные данные по вариантам представлены в таблице 11.

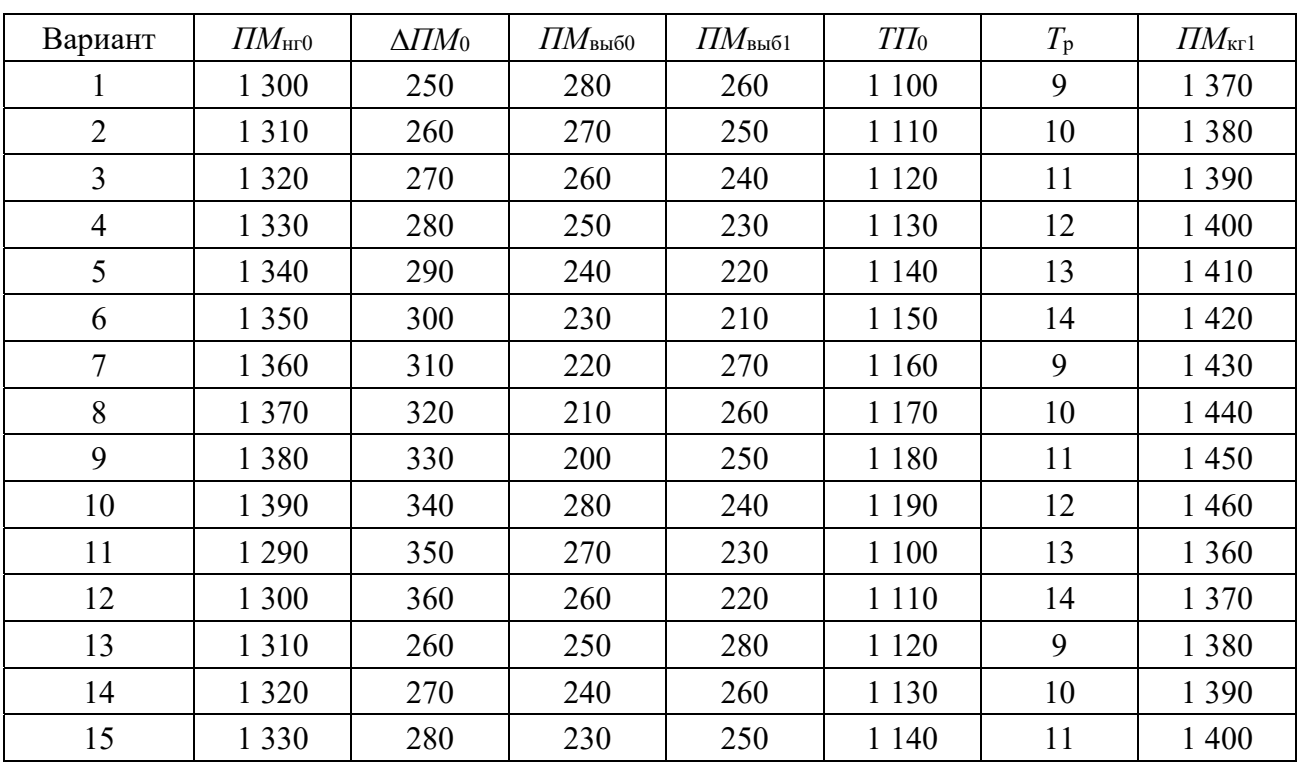

Таблица 11 – Исходные данные

Окончание таблицы 11

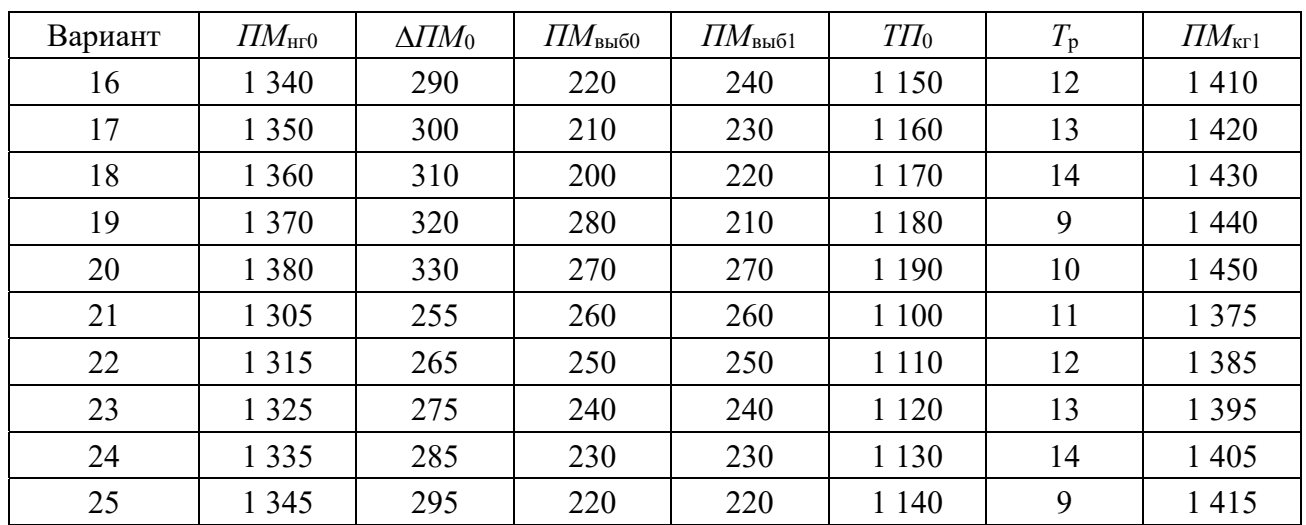

## **Лабораторная работа № 5. Прогнозирование и планирование темпов экономического роста и структуры экономики**

*Цель работы*: изучить особенности темпов экономического роста и структуры экономики.

Задания:

− выполнить задачу;

− по результатам выполнения заданий лабораторной работы подготовить отчет в MS Word.

**Экономический рост** изменение результатов функционирования экономики и использования ресурсов. Проявляется через увеличение объёмов товаров и услуг, созданных за определённый период.

Для получения индивидуальных данных студент должен взять исходные данные, приведенные в методических указаниях, и к каждой цифре прибавить произведение порядкового номера студента в журнале и двух последних цифр зачетной книжки.

*Задача.* В таблице 12 приведены данные об объемах реализации некоторого товара в течение года.

Таблица 12 – Данные об объемах реализации некоторого товара

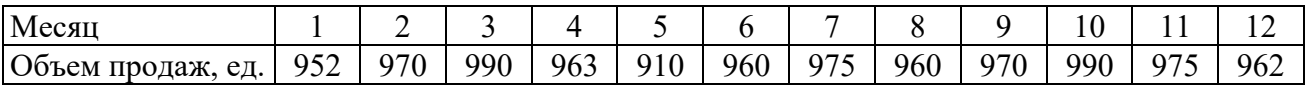

Необходимо:

1) рассчитать показатели динамики объемов продаж: абсолютные приросты (базисные, цепные и средние); темпы роста (базисные, цепные и средние); темпы прироста (базисные, цепные и средние); абсолютное значение 1 % прироста; средний темп (коэффициент) роста продаж товара (таблица 13);

- 2) изобразить графически динамику реализации продукции;
- 3) рассчитать дисперсию и среднеквадратическое отклонение;
- 4) дать экономическую интерпретацию рассчитанных показателей.

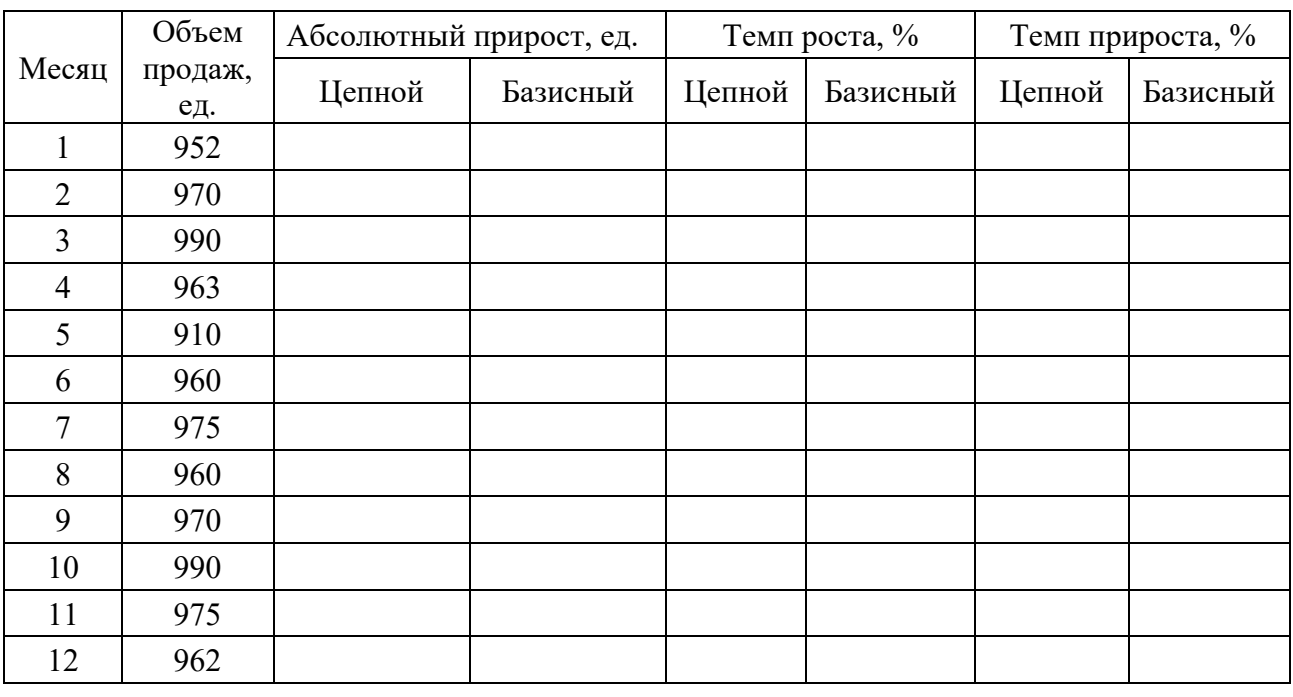

Таблица 13 – Показатели динамики объемов продаж

## **Лабораторная работа № 6. Прогнозирование и государственное регулирование инфляции и цен**

*Цель работы*: изучить особенности прогнозирования и государственного регулирования инфляции и цен.

Задания:

− выполнить задачи 1–8;

− по результатам выполнения заданий лабораторной работы подготовить отчет в MS Word.

*Задача 1.* Определить индекс инфляции в прогнозном периоде. В базисном периоде денежные доходы населения составляли 24,3 трлн р., объем розничного товарооборота **–** 15,8 трлн р. В прогнозном периоде предусматриваются: денежные доходы **–** 31,6 трлн р., объем товарооборота **–** 19,9 трлн р., потребительские цены повысятся на 17 %.

#### Решение

1 Рассчитаем индекс денежных доходов населения и индекс розничного товарооборота:

19

$$
J_{\pi}
$$
 = 31,6 / 24,3 = 1,3,  
 $J_{\tau o}$  = 19,9 / 15,8 = 1,26.

2 Определим коэффициент скрытой инфляции:

$$
K_{\rm\scriptscriptstyle CH} = \frac{J_{\rm\scriptscriptstyle A}}{J_{\rm\scriptscriptstyle TO}},
$$

где  $J_{\rm I}$  – индекс денежных доходов населения;

 $J_{\text{TO}}$  – индекс товарооборота и услуг.

$$
K_{\text{CH}} = 1,3/1,26 = 1,03.
$$

3 Индекс инфляции будет равен:

$$
J_{\rm H} = J_{\rm p} \cdot J_{\rm cH}.
$$
  

$$
J_{\rm H} = 117 \cdot 1{,}03 = 120{,}5 \text{ %.}
$$

Задача 2. Определить ожидаемый темп инфляции в прогнозном периоде. В базисном периоде индекс потребительских цен составил 115 %, в прогнозном периоде предусматривается 117 %.

Задача 3. Рассчитать уровень инфляции в прогнозном периоде на основе уравнения монетарной теории. В базисном периоде в обращении находилось 3190 млрд р., скорость обращения денег 11 об/год. В прогнозном периоде предложение денег предполагается в размере 4100 млрд р., скорость их обращения не изменится, ВВП увеличится на 10 %.

Задача 4. Предположим, что производятся и потребляются три блага. В таблице 14 представлены количество и цена (за единицу) каждого из них за два периода. Рассчитать уровень инфляции за каждый период с использованием индекса Ласпейреса, Паше и Фишера, а также рассчитать темп инфляции, используя каждый из индексов.

Исходные данные представлены в таблице 14.

Решение

Индекс Ласпейреса - это индекс цен с базисными весами (т. е. набором благ, фиксированным по базисному году):

$$
J_L = \frac{\sum_{i=1}^n P_i^{t+1} q_i^t}{\sum_{t=1}^n P_i^t q_i^t} \cdot 100,
$$

где *Pi t+*<sup>1</sup> – уровень цен *i*-го товара (услуги) в текущем периоде;

*Р<sup>i</sup> t* – уровень цен *i*-го товара (услуги) в базисном периоде;

*q i t* – ассортиментный набор товаров и услуг в базисном периоде;

 $n -$ количество товаров и услуг.

Таблица 14 – Исходные данные по годам

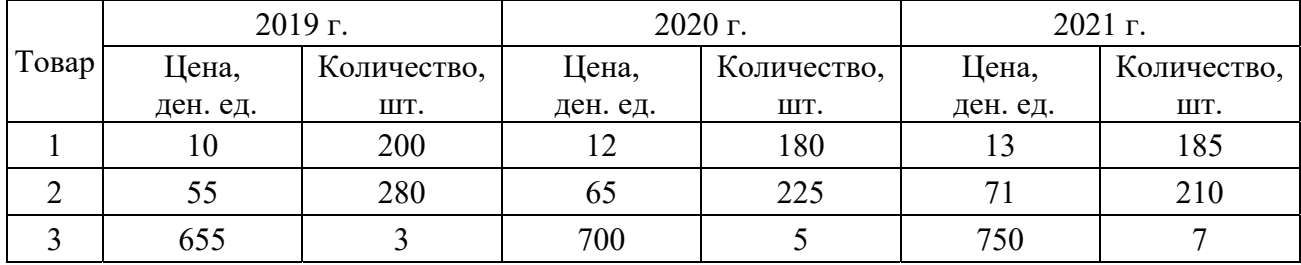

Индекс данного типа не учитывает изменения в структуре весов в текущем периоде по сравнению с базисным, что несколько искажает результат. Так, ИПЦ, где используется потребительская корзина базисного года, не принимает во внимание изменение в структуре потребления в текущем периоде, например, замену более дорогих благ более дешевыми в условиях роста цен. Это приводит к завышению роста стоимости жизни, если в качестве оценочного показателя используется ИПЦ.

Индекс Паше (дефлятор ВВП) – индекс, где в качестве весов используется набор благ текущего периода:

$$
J_{P} = \frac{\sum_{i=1}^{n} P_{i}^{t+1} q_{i}^{t+1}}{\sum_{i=1}^{n} P_{i}^{t} q_{i}^{t+1}} \cdot 100,
$$

где *gi <sup>t</sup>*+1 – ассортиментный набор товаров и услуг в текущем периоде.

В отличие от индекса Ласпейреса индекс Паше несколько занижает рост уровня цен в экономике, поскольку также не учитывает динамику структуры весов, но фиксирует ее уже в текущем периоде. Если с его помощью оценивать рост стоимости жизни, то не будет учтено влияние на потребителей повышения цен на блага, которые присутствовали в наборе базисного года, но отсутствуют в наборе текущего года.

Индекс Фишера отчасти устраняет недостатки индексов Ласпейреса и Паше, усредняя их значение:

$$
J_F = \sqrt{J_L} \cdot J_P.
$$

Рассчитаем уровень инфляции по типу индекса Ласпейреса:

В 2020 г. по отношению к 2019 г.:

 $J_L$ = (12 ⋅ 200 + 65⋅280 + 700 ⋅ 3)/(10 ⋅ 200 +55 ⋅ 280 + 655 ⋅ 3) ⋅ 100 = 117,2 %; 2021 г. по отношению к 2020 г.:

 $J_L = (13 \cdot 180 + 71 \cdot 225 + 750 \cdot 5)/(12 \cdot 180 + 65 \cdot 225 + 700 \cdot 5) \cdot 100 = 108,8$  %.

Рассчитаем уровень инфляции по типу индекса Паше. В 2020 г. по отношению к 2019 г.:

$$
J_P = (12 \cdot 180 + 65 \cdot 225 + 700 \cdot 5)/(10 \cdot 180 + 55 \cdot 225 + 655 \cdot 5) \cdot 100 = 116,2\%;
$$

2021 г. по отношению к 2020 г.:

$$
J_L = (13 \cdot 185 + 71 \cdot 210 + 750 \cdot 7)/(12 \cdot 185 + 65 \cdot 210 + 700 \cdot 7) \cdot 100 = 108,6 \, \%
$$

Рассчитаем уровень инфляции по типу индекса Фишера. В 2020 г. по отношению к 2019 г.:

$$
J_F = \sqrt{1,172 \cdot 1,162} = 1,167 \text{ mm } 116,7 \text{ %};
$$

2021 г. по отношению к 2020 г.:

$$
J_F = \sqrt{1,088 \cdot 1,086} = 1,087 \text{ min } 108,7 \text{ %.}
$$

Рассчитаем темп инфляции:

– используя индекс Ласпейреса:

$$
T_f = (1,088 - 1,172)/1,172 = -0,072
$$
 *или* -7,2 %;

– используя индекс Паше:

$$
T_I = (1,086 - 1,162)/1,162 = -0,065
$$
 *или* -6,5 %;

– используя индекс Фишера:

$$
T_I = (1{,}087 - 1{,}167)/1{,}167 = -0{,}069
$$
или -6,9 %.

Таким образом, несмотря на рост цен, о чем свидетельствуют расчеты показателей индексов потребительских цен, можно говорить о замедлении роста цен в 2021 г. по отношению к 2020 г., о чем говорит отрицательное значение темпа инфляции.

*Задача 5.* Определить влияние денежных доходов на уровень инфляции в прогнозном периоде при расчете его на основе дефлятора ВВП. В базисном периоде денежные доходы населения были равны 24,3 трлн р., в предшествующем базисному – 18,7 трлн р., ВВП составил 33 трлн р. В прогнозном периоде темп роста денежных доходов населения составит 125 %.

*Задача 6.* Рассчитать уровень инфляции в прогнозном периоде на основе уравнения монетарной теории. В базисном периоде в обращении находилось 870 млрд р., скорость обращения денег 19 об/год. В прогнозном периоде предложение денег составит 1545 млрд р. и скорость их обращения снизится до 14 оборотов; объем производства товаров возрастет на 5,5 %.

*Задача 7.* В базисном периоде денежные доходы населения составляли 10,5 трлн р., розничный товарооборот – 7,6 трлн р. В прогнозном периоде предусматривается: денежные доходы – 15,5 трлн р., объем товарооборота – 10,4 трлн р., потребительские цены повысятся на 30 %. Определить индекс инфляции в прогнозном периоде.

*Задача 8.* В таблице 15 представлены данные о количестве проданных товаров и ценах на них по периодам. Определить по группе товаров индексы потребительских цен и темп инфляции.

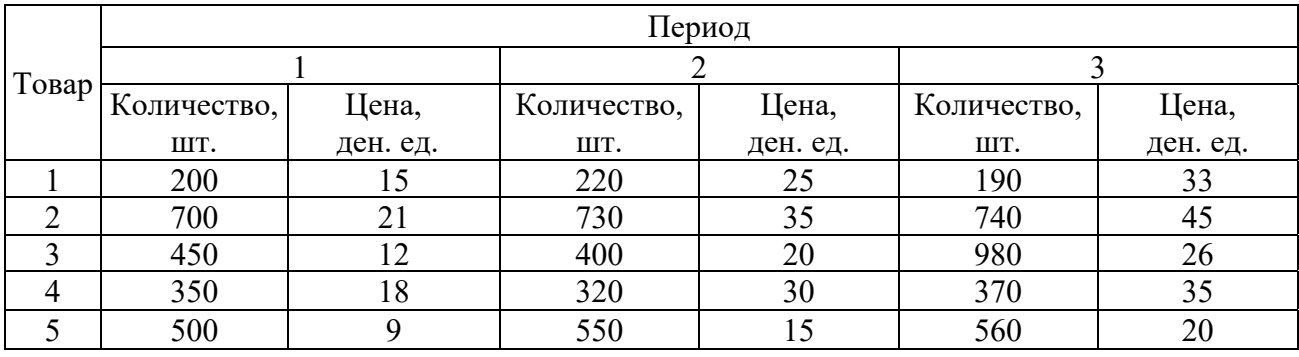

Таблица 15 – Информация для расчетов

## **Лабораторная работа № 7. Прогнозирование и планирование потребительского рынка**

*Цель работы*: изучить особенности прогнозирования и планирования потребительского рынка.

Задания:

− выполнить задачи 1–5;

− по результатам выполнения заданий лабораторной работы подготовить отчет в MS Word.

*Задача 1.* Определить емкость рынка республики в прогнозном периоде в денежном выражении. Производство потребительских товаров в стране составит 16 трлн р., остатки товаров на складах предприятий-производителей уменьшатся на 0,4 трлн р., запасы товаров в оптовой и розничной торговле увеличатся на 0,5 трлн р., экспорт составит 2,5 трлн р., импорт – 5,7 трлн р.

#### *Решение*

Емкость рынка находится по формуле

$$
E_{\rm p} = Q_{\rm H} + Q_{\rm np} + H - \partial + C_{\rm H} - Y_{\rm H} - \partial_{\rm K} + H_{\rm K},
$$

где *Е*р – емкость рынка;

*Q*Н – национальное производство данного товара в стране;

*Q*пр – остаток товарных запасов на складах предприятий-изготовителей;

*И*, Э – импорт, экспорт;

*С*П, *У*<sup>П</sup> снижение, увеличение запасов товаров у потребителей (продавцов) соответственно;

*Э*К, *И*<sup>К</sup> косвенный (товар используется в другом изделии) экспорт и импорт соответственно.

Емкость республиканского потребительского рынка в прогнозном периоде составит:

$$
16 + 0.4 - 0.5 - 2.5 + 5.7 = 19.1
$$
 TPTH p.

*Задача 2.* Спрогнозировать спрос на мясо и мясопродукты на краткосрочный период (год) и долгосрочную перспективу. Рекомендуемая норма потребления мяса и мясопродуктов на одного человека в год составляет 82 кг, фактическое потребление в базисном году – 61 кг. Денежные доходы населения в прогнозном году, следующем за базисным, возрастут на 23 %, индекс цен на мясо и мясопродукты составит 119 %. Численность населения по прогнозу в краткосрочном периоде будет равна 9,83 млн чел., в перспективе снизится на 5 %.

*Решение*

1 Определим расчетную норму потребления мяса и мясопродуктов в год:

$$
61 \cdot 123/119 = 63
$$
  $\text{kr.}$ 

2 Спрос на мясо и мясопродукты в краткосрочном периоде будет равен:

$$
63 \cdot 9830000 = 619290 \text{ T}.
$$

3 В долгосрочной перспективе спрос на мясо и мясопродукты в год составит:

$$
82 \cdot (9830000 \cdot 95/100) = 765757
$$
 T.

*Задача 3.* Составить прогноз продажи товара «А» при коэффициенте эластичности спроса от цены 1,13. В регионе возможен рост цены товара с 13 до 16 тыс. р. Фактический товарооборот составил в регионе за прошлый год 130 млн р.

*Задача 4.* Определить потребление сыра в прогнозном периоде на одного человека. В базисном периоде потребление сыра на одного человека в год составило 47 кг, средняя цена 1 кг сыра – 14 000 р. Эластичность спроса на сыр по цене равна (–0,6). В прогнозном периоде предусматривается рост средней цены до 16 000 р. Денежные доходы не изменятся.

*Задача 5.* Определить покупательный фонд на основе прогнозного баланса денежных доходов и расходов населения. Денежные доходы населения в прогнозном периоде, включая оплату труда, поступления от продажи продуктов сельского хозяйства, социальные трансферты, доходы от собственности, прочие поступления, составят 33 710 млрд р. Расходы на оплату услуг предусматриваются в размере – 5 598 млрд р., обязательные платежи и добровольные взносы – 2 930 млрд р., изменение задолженности по кредитам, прирост депозитов, приобретение ценных бумаг, покупка валюты 5 739 млрд р.

## **Лабораторная работа № 8. Прогнозирование и планирование материально-технического обеспечения**

*Цель работы*: изучить особенности прогнозирования и планирования материально-технического обеспечения с применением MS Excel.

#### Задания:

− выполнить задачу;

− по результатам выполнения заданий лабораторной работы подготовить отчет в MS Word.

*Задача.* Цель задачи: ознакомиться с системным подходом к выбору поставщика ресурсов на основе применения метода анализа иерархий (МАИ).

Для решения задач прогнозирования и планирования может применяться метод анализа иерархий. К основным этапам данного метода относятся:

1) определение проблемы и ожидаемых результатов;

2) построение иерархии, начиная с вершины (цели – с точки зрения управления), через промежуточные уровни к самому нижнему уровню;

3) построение множества матриц парных сравнений для каждого из нижних уровней – по одной матрице для каждого элемента, примыкающего сверху уровня. В результате получаем квадратную матрицу суждений. Попарные сравнения проводятся в терминах доминирования одного из элементов над другим. Если элемент А доминирует над элементом Б, то клетка, соответствующая строке А и столбцу Б, заполняется целым числом, а клетка, соответствующая строке Б и столбцу А, заполняется обратным к нему числом (дробью). Если считается, что А и Б одинаковы, в обе позиции ставится единица;

4) на этапе 3 для получения каждой матрицы требуется *n* (*n* – 1)/2 суждений (напомним, что при каждом парном сравнении автоматически приписываются обратные величины);

5) после проведения всех парных сравнений и ввода данных по собственному значению можно определить согласованность. Затем проверяем индекс согласованности, далее, сравнивая с соответствующими средними значениями для случайных элементов, получаем отношение согласованности;

6) этапы 3-5 проводятся для всех уровней и групп в иерархии;

7) применение иерархического синтеза для взвешивания собственных векторов весами критериев и вычисление суммы по всем соответствующим взвешенным компонентам собственных векторов уровня иерархии, лежащего ниже;

8) нахождение согласованности всей иерархии путем перемножения каждого индекса согласованности на приоритет соответствующего критерия и суммирования полученных чисел. Результат затем делится на выражение такого же типа, но со случайным индексом согласованности, соответствующим размерам каждой взвешенной приоритетами матрицы. Приемлемым является ОС около 10 % или менее. В противном случае качество суждений следует улучшить, возможно, пересмотрев способ, следуя которому задаются вопросы при проведении парных сравнений. Если это не поможет улучшить согласованность, то, вероятно, задачу следует более точно структурировать, т. е. сгруппировать аналогичные элементы под более значащими критериями.

Исходные данные к выполнению задачи. Фирма нуждается в поставке материальных ресурсов, которые можно приобрести у трех поставщиков, расположенных в различных регионах СНГ. По таблице 16 выбрать коды поставщиков материальных ресурсов, которые будут соответствовать вашему варианту задачи.

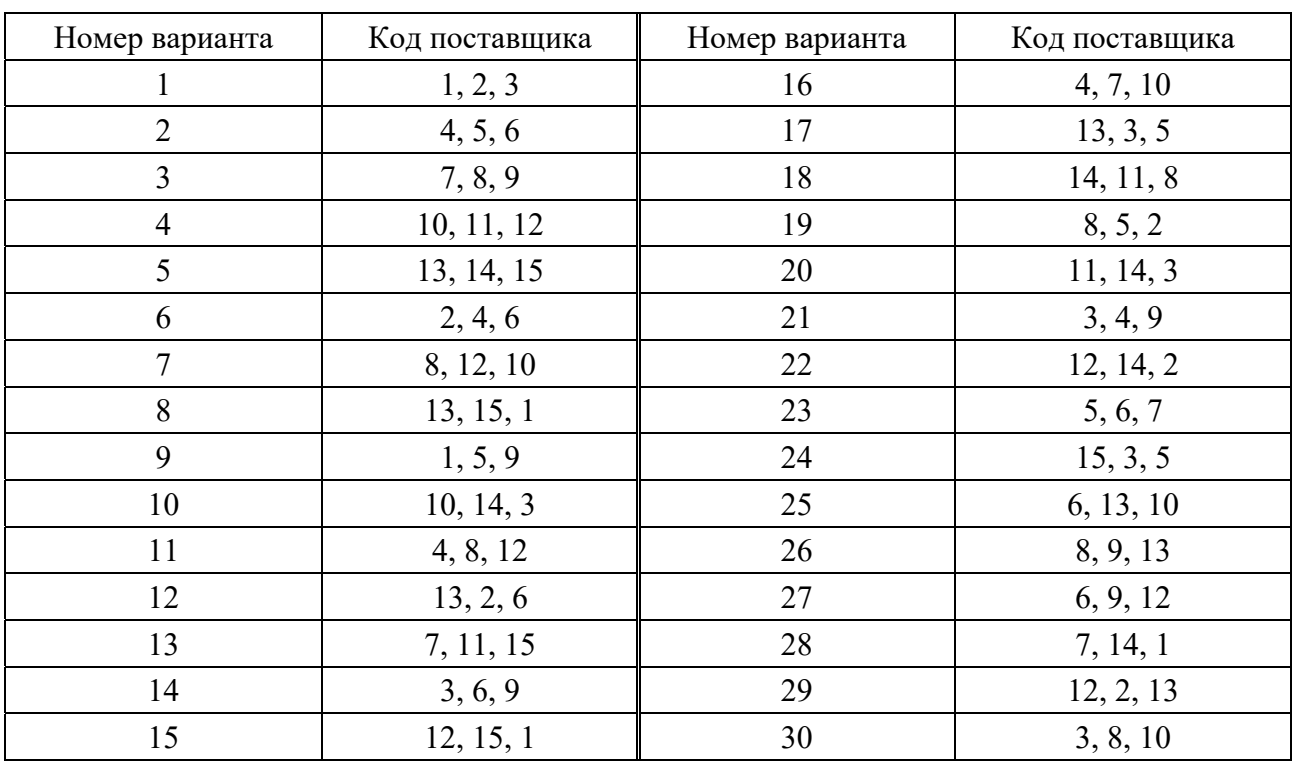

Таблица 16 - Варианты заданий в задаче

Необходимо в результате решения данной задачи выбрать оптимального поставщика, используя метод анализа иерархии. Информация о поставщиках материальных ресурсов представлена в таблице 17.

| Код<br>П0-<br>став-<br>щика | Расстоя-<br>ние, км | Качество<br>$($ по 100-<br>балльной<br>шкале) | Це-<br>Ha,<br>y. e. | Время<br>постав-<br>ки, дн. | Количество   | Условие<br>платежа    | Финансовое<br>положение |
|-----------------------------|---------------------|-----------------------------------------------|---------------------|-----------------------------|--------------|-----------------------|-------------------------|
| $\mathbf{1}$                | 200                 | 80                                            | 100                 | 3                           | Ограничено   | Кредит                | Устойчивое              |
| $\overline{2}$              | 150                 | 75                                            | 100                 | 3                           | Ограничено   | Предоплата            | Устойчивое              |
| $\overline{3}$              | 700                 | 100                                           | 100                 | 3                           | Неограничено | Вексель               | Устойчивое              |
| $\overline{4}$              | 10                  | 32                                            | 105                 | $\overline{2}$              | Ограничено   | На момент<br>поставки | Банкрот                 |
| 5                           | 400                 | 89                                            | 95                  | 3                           | Ограничено   | Вексель               | Устойчивое              |
| 6                           | 3200                | 45                                            | 100                 | 5                           | Неограничено | Предоплата            | Устойчивое              |
| $\overline{7}$              | 600                 | 60                                            | 110                 | 3                           | Неограничено | На момент<br>поставки | Устойчивое              |
| 8                           | 270                 | 78                                            | 95                  | $\overline{4}$              | Ограничено   | Кредит                | Устойчивое              |
| 9                           | 50                  | 33                                            | 100                 | 1                           | Ограничено   | Вексель               | Неустойчивое            |
| 10                          | 17                  | 50                                            | 105                 | $\mathbf{1}$                | Ограничено   | На момент<br>поставки | Неустойчивое            |
| 11                          | 560                 | 71                                            | 95                  | 3                           | Неограничено | Предоплата            | Банкрот                 |
| 12                          | 190                 | 40                                            | 105                 | 3                           | Ограничено   | Вексель               | Устойчивое              |
| 13                          | 80                  | 65                                            | 100                 | $\overline{2}$              | Ограничено   | На момент<br>поставки | Устойчивое              |
| 14                          | 1400                | 100                                           | 100                 | 5                           | Неограничено | Кредит                | Устойчивое              |
| 15                          | 2200                | 90                                            | 95                  | 5                           | Неограничено | Кредит                | Устойчивое              |

Таблица 17 – Информация о поставщиках материальных ресурсов

#### **Ход решения задачи.**

*Первый шаг*. Представление задачи в иерархической форме (рисунок 2), включающей три уровня: общая цель – поставщик, осуществляющий поставку материальных ресурсов; семь критериев, уточняющих цель – расстояние; качество; цена; время; количество; условия платежа; финансовое положение; три варианта выбора поставщика (по вариантам).

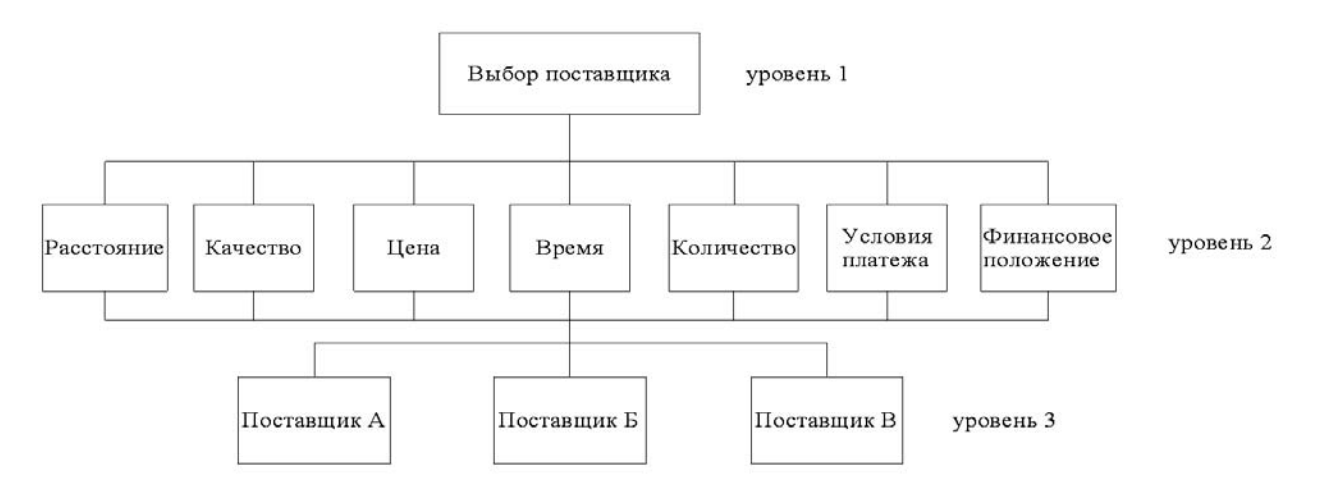

Рисунок 2 – Иерархическое построение задачи выбора поставщика

*Второй шаг*. Построение и заполнение матриц попарных сравнений для уровня 2 и уровня 3.

Матрицы попарных сравнений для уровней 2 и 3 сводятся в таблицы 18 и 19.

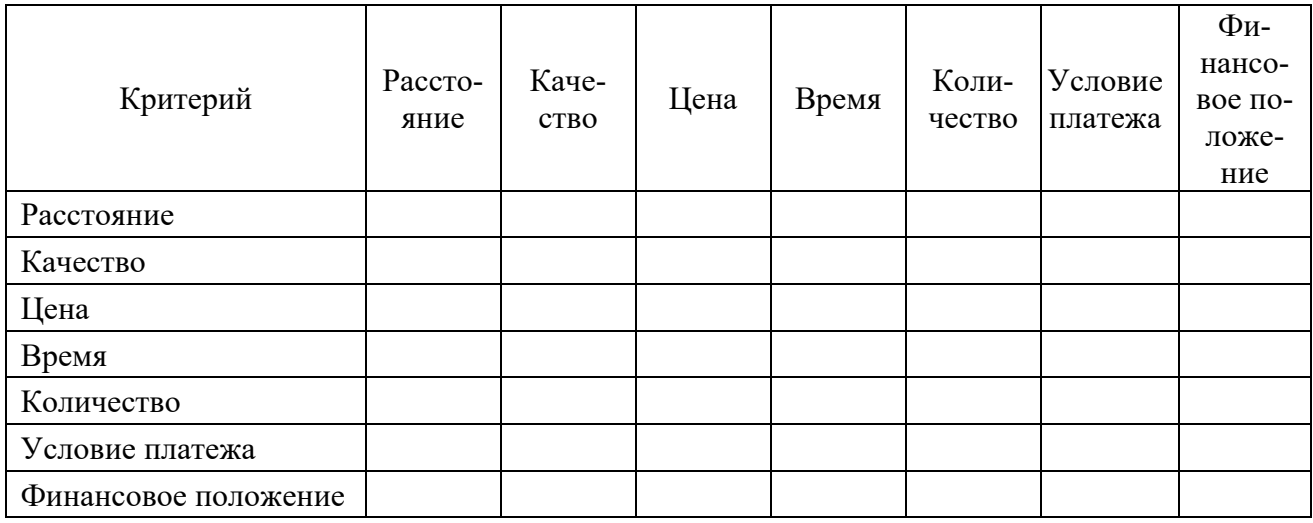

Таблица 18 – Матрица элементов для уровня 2

Таблица 19 – Матрица элементов для уровня 3

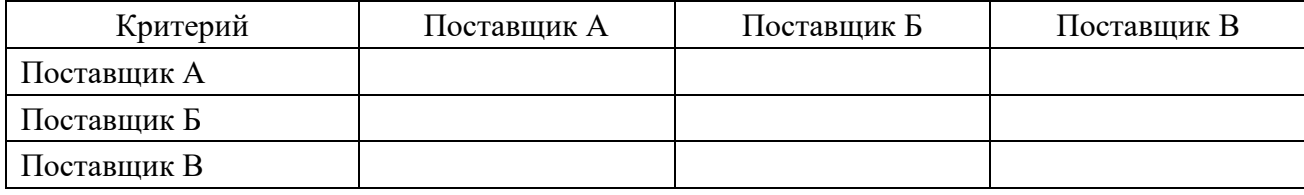

Заполнение матриц попарных сравнений осуществляется с применением шкалы относительной важности, представленной в таблице 20.

Сравнение начинаем с левого элемента матрицы и задаем вопрос: насколько он важнее, чем элемент вверху. По соглашению сравнивается относительная важность левых элементов матрицы с элементами наверху.

Если элемент слева важнее, чем элемент наверху, то в клетку заносится положительное целое число от 1 до 9; в противном случае – обратное число (дробь). Например, если сравнивать по шкале показатель цены с финансовым положением, то более важным будет показатель цены, поэтому в матрицу заносится 5, а в обратную клетку (при сравнении финансового положения с ценой) – 1/5. Относительная важность любого элемента, сравниваемого с самим собой, равна 1, т. е. по диагонали будут располагаться 1. Симметричные клетки заполняются обратными величинами.

*Третий шаг.* Формирование набора локальных приоритетов и оценка их согласованности.

Локальные приоритеты выражают относительное влияние множества элементов на элемент примыкающего сверху уровня. Для этого вычисляют вектор приоритетов.

| Интенсивность  |                                |                                       |
|----------------|--------------------------------|---------------------------------------|
| относительной  | Определение                    | Объяснения                            |
| важности       |                                |                                       |
|                | Равная важность                | Равный вклад двух видов параметров в  |
|                |                                | цель                                  |
| 3              | Умеренное превосходство од-    | Легкое превосходство одного параметра |
|                | ного над другим                | над другим                            |
| 5              | Существенное или сильное       | Сильное превосходство одного пара-    |
|                | превосходство                  | метра над другим                      |
| $\overline{7}$ | Значительное превосходство     | Настолько сильное превосходство, что  |
|                |                                | оно становится практически значитель- |
|                |                                | HЫM                                   |
| 9              | Очень сильное превосходство    | Очевидность превосходства одного па-  |
|                |                                | раметра над другим подтверждается     |
|                |                                | наиболее сильно                       |
| 2, 4, 6, 8     | Промежуточные решения меж-     | Применяются в компромиссном случае    |
|                | ду двумя соседними суждени-    |                                       |
|                | ЯМИ                            |                                       |
| Обратные вели- | Если при сравнении одного      |                                       |
| чины приведен- | вида параметра с другим полу-  |                                       |
| ных выше чисел | чено одно из вышеуказанных     |                                       |
|                | чисел, то при сравнении второ- |                                       |
|                | го вида параметра с первым     |                                       |
|                | получим обратную величину      |                                       |

Таблица 20 - Шкала относительной важности

Для расчета вектора приоритетов необходимо перемножить все элементы в каждой строке и извлечь корень *n*-й степени, где  $n -$ число элементов (семь для второго уровня и три для третьего уровня), получив столбец значений собственного вектора. Просуммировать полученный столбец чисел. Затем необходимо каждое число собственного вектора разделить на сумму всех чисел, получив тем самым вектор приоритетов.

Для оценки согласованности набора локальных приоритетов рассчитываются следующие показатели.

1 Наибольшее собственное значение преобразованной матрицы суждений  $\lambda$ <sub>max</sub>.

Для расчета наибольшего собственного значения матрицы, суммируем каждый столбец суждений, затем сумму первого столбца умножаем на величину первого значения столбца вектора приоритетов, сумму второго столбца на второе значение и т. д.

Затем полученные числа суммируются, а результаты обозначаются  $\lambda_{\text{max}}$ . Для матрицы  $\lambda_{\text{max}} > n$  (количество критериев – семь или три).

2 Индекс согласованности ИС определяется по формуле

$$
MC = (\lambda_{\max} - n) / (n - 1), \qquad (1)
$$

где  $\lambda_{\text{max}}$  – наибольшее собственное значение преобразованной матрицы суждений;

 $n$  – число сравниваемых элементов.

3 Отношение согласованности ОС находится путём деления индекса согласованности на число, соответствующее случайной согласованности того же порядка. Средние согласованности для случайных матриц разного порядка представлены в таблице 21.

Таблица 21 - Значение согласованности для случайных матриц разного порядка

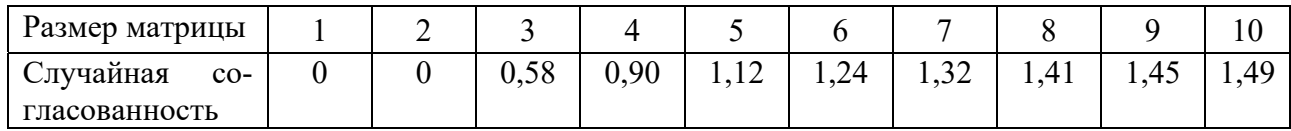

Величина отношения согласованности не должна превышать 10 %...20 %. Если она выше 20 %, то необходимо более детально рассмотреть задачу и проверить свои суждения.

Четвертый шаг. Применение принципа синтеза для выбора варианта поставщика на основе формирования глобального приоритета (критерия). Строится матрица (таблица 22), в которой необходимо подставить в строку «Показатель» все значения вектора приоритетов, рассчитанного для матрицы уровня 2.

Таблица 22 - Матрица глобального приоритета

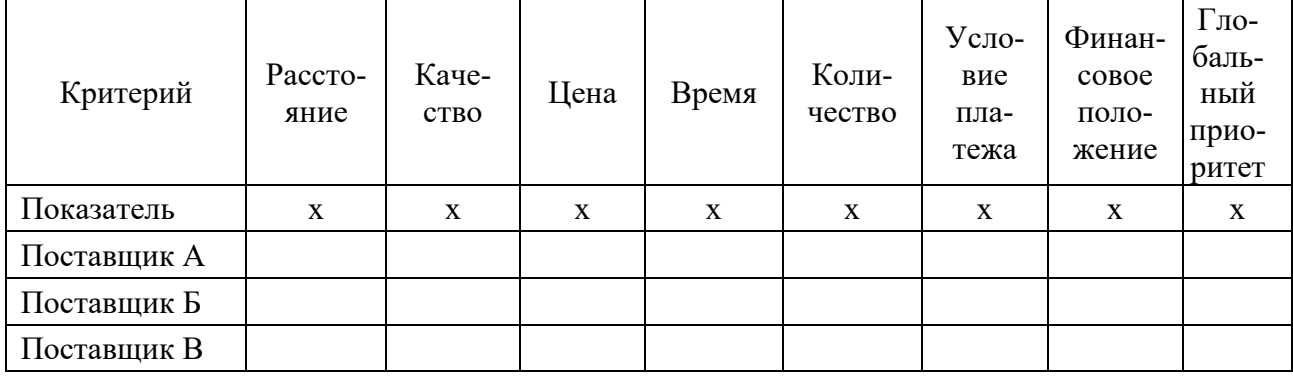

Далее необходимо заполнить таблицу значениями векторов приоритетов, полученными при составлении матриц уровня 3 соответственно каждому критерию (расстояние, качество и т. п.) по каждому из поставщиков.

Глобальный приоритет для каждого поставщика находится как сумма произведений строки «Показатель» на значения всех критериев по данному поставщику.

Если сложить все значения глобального приоритета для трех поставщиков, то обязательно будет 1.

Пятый шаг. Проанализировав матрицу глобального приоритета, необходимо по наибольшему значению выбрать наилучшего поставщика. Сделать вывод.

## **Лабораторная работа № 9. Прогнозирование и планирование научно-технического прогресса и инновационной деятельности**

*Цель работы*: изучить особенности прогнозирования и планирования научно-технического прогресса и инновационной деятельности с применением MS Excel.

#### Задания:

− выполнить анализ ситуации;

− по результатам выполнения заданий лабораторной работы подготовить отчет в MS Word.

#### **Ситуация для анализа.**

В целях обеспечения конкурентных преимуществ и усиления позиции на рынке предприятие «Промприбор» планирует в предстоящем периоде освоить выпуск новой продукции «Змеевик для печей гидролиза». По данным маркетинговых исследований, проведенных работниками службы сбыта, в перспективе спрос на данную продукцию будет расти. Основными покупателями и заказчиками новой продукции выступают предприятия нефтехимической промышленности, а также деловые партнеры стран Ближнего Востока. В связи с этим руководством предприятия было принято решение о проведении комплексной оценки системы подготовки производства к выпуску новой продукции и уровня инновационной активности предприятия. В дальнейшем полученные результаты будут положены в основу будущего бизнес-плана инвестиционного проекта «Производство змеевика для печей гидролиза».

#### *Методические указания*

На *первом этапе* следует ознакомиться с ситуацией для анализа и выбрать исходные данные в соответствии с номером варианта. Информационной основой служат данные, представленные в таблице 23.

На *втором этапе* проводится расчет частных оценочных показателей, характеризующих уровень инновационной активности по отдельным видам инновационной деятельности.

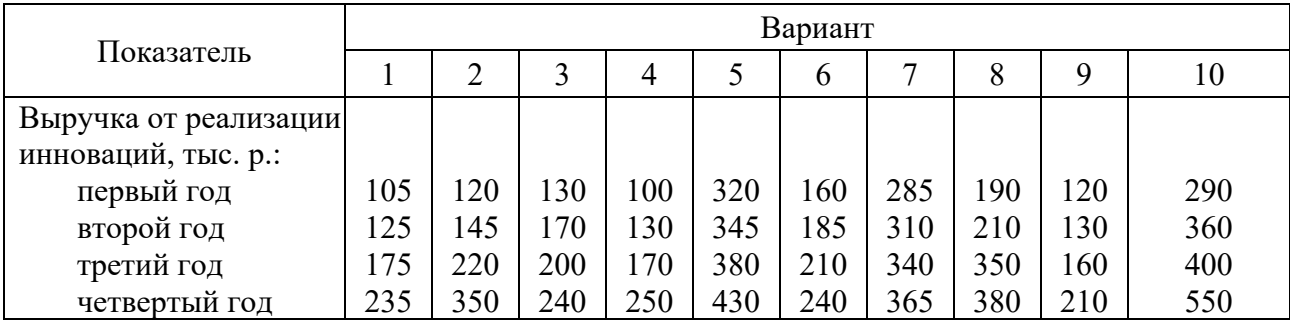

Таблица 23 – Исходные данные

#### Окончание таблицы 23

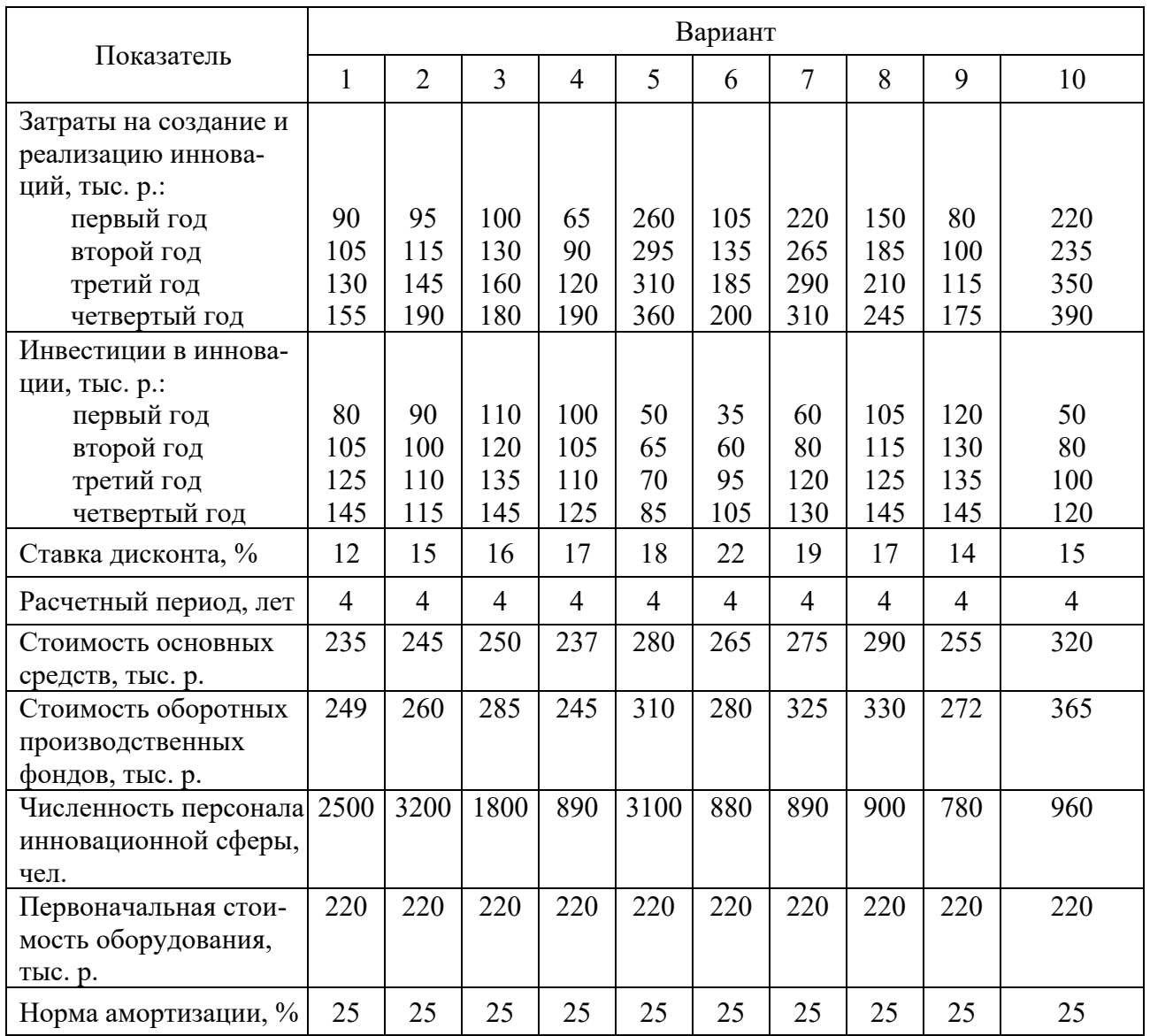

Состав показателей для проведения оценки инновационной активности представлен в таблице 24.

На *третьем этапе* необходимо провести расчет интегральных показателей, характеризующих состояние научно-исследовательских, опытно-конструкторских работ, уровень технологической и организационно-управленческой подготовки.

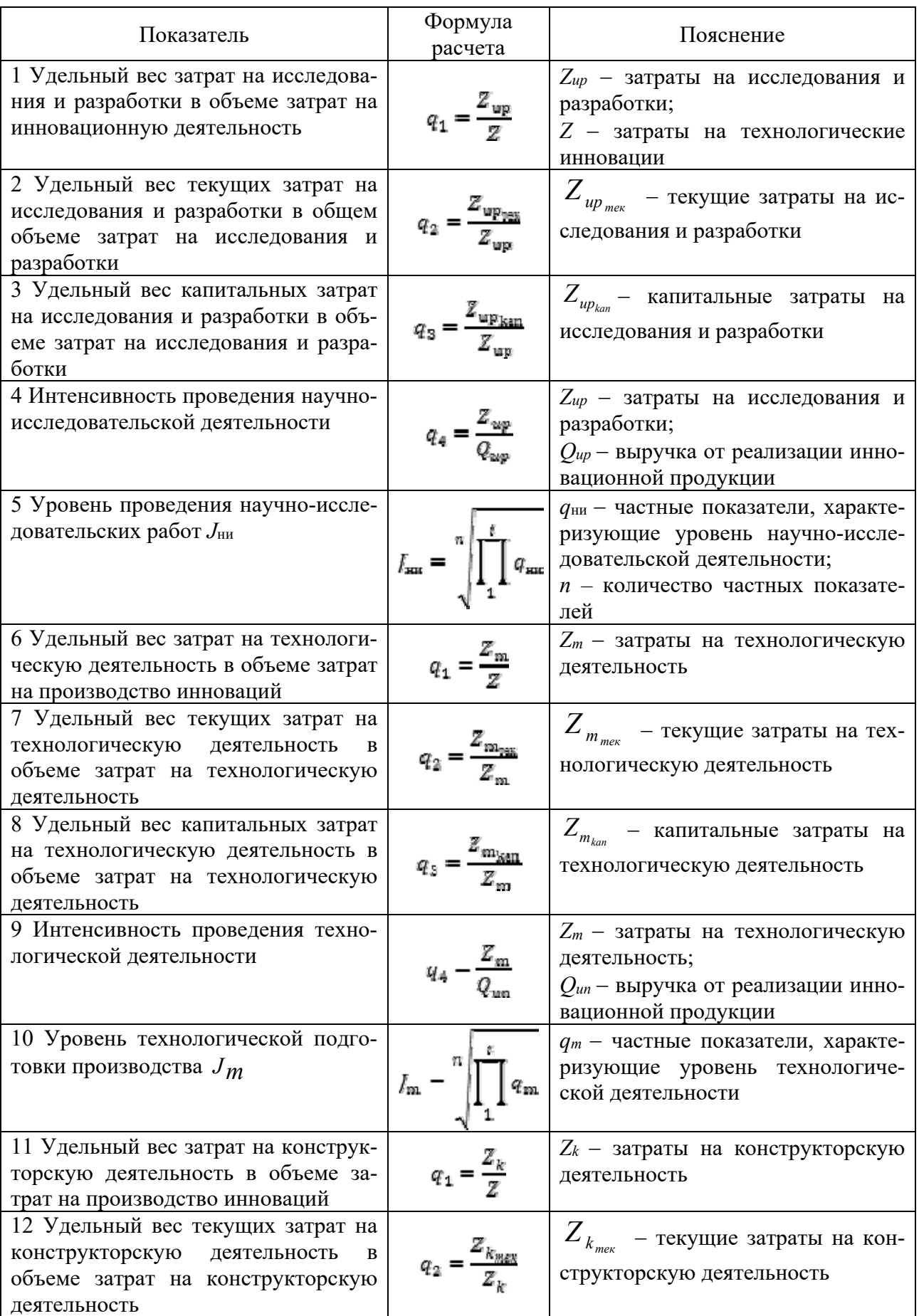

## Таблица 24 Показатели для проведения оценки инновационной активности

Окончание таблицы 24

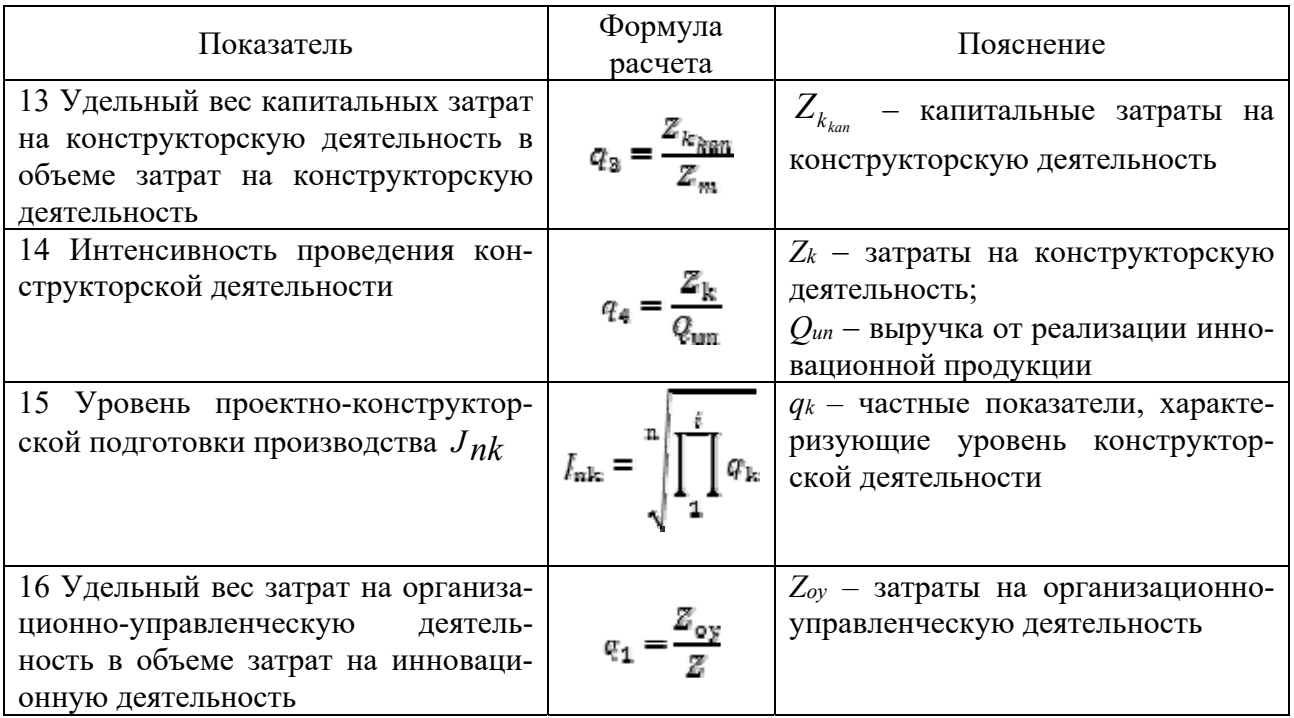

Для проведения расчетов следует воспользоваться формулой

$$
J_j = \sqrt[n]{\prod_1^i q_i},
$$

где  $J_i$  – интегральный показатель, характеризующий состояние научно-исследовательских, опытно-конструкторских работ, уровень технологической или организационно-управленческой подготовки;

 $q_i$  - частные показатели, характеризующие уровень инновационной активности по отдельным видам инновационной деятельности;

 $n -$ количество частных показателей.

Четвертый этап состоит в формализации полученных результатов, подведении итогов и разработке рекомендаций.

Оценка инновационной активности может быть проведена с использованием функции желательности

$$
F=\frac{1}{e}\cdot\sqrt[x]{e},
$$

где е - основание натурального логарифма;

 $x$  - значение показателя, характеризующего отличия уровней активности основных направлений инновационной деятельности (значение показателя х изменяется в пределах от  $-2.5$  до 5).

Функция F определена в интервале от нуля до единицы. Каждому фактическому значению функции придается конкретный экономический смысл, свяПромежуточные значения функции представлены в таблице 25.

Таблица 25 - Характеристика инновационной активности

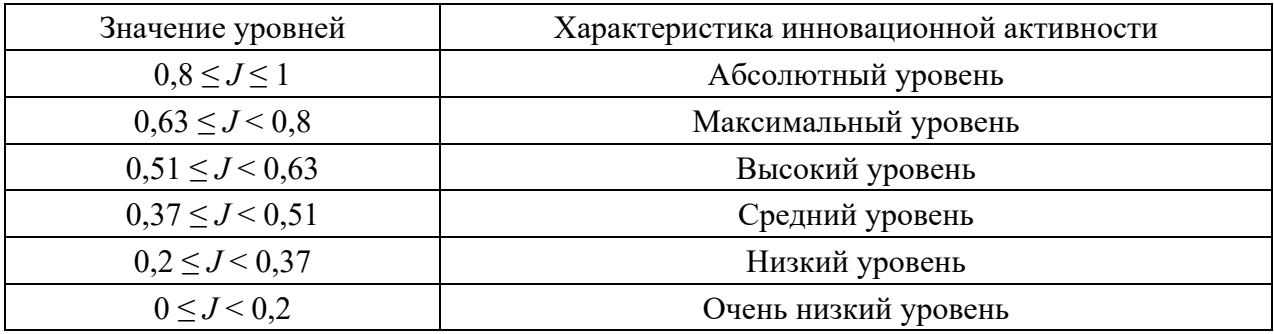

## Лабораторная работа № 10. Прогнозирование и планирование финансов

Цель работы: изучить особенности прогнозирования и планирования финансов с применением MS Excel.

Залания:

- выполнить задачи 1 и 2;

- по результатам выполнения заданий лабораторной работы подготовить OTHET B MS Word

Для расчета уровня инфляции в прогнозируемом периоде может быть использовано классическое уравнение денежного обмена (уравнение Фишера), имеющее следующий вид:

$$
M \cdot V = P \cdot Q,
$$

где  $M$  – денежная масса;

 $V$  – скорость денежного обращения;

 $P$  – уровень цен;

 $Q$  – объем производства товаров и услуг.

Выражая из данной зависимости цену и переходя к индексной форме, можно получить уравнение для прогнозирования уровня инфляции.

Платежный баланс отражает внешнеэкономические связи государства. Он включает счет текущих операций, отражающий экспорт и импорт товаров (торговый баланс) и услуг; счет операций по иностранным трансфертам и прочим платежам и поступлениям; счет состояния капитала, отражающий движение капитальных активов.

*Задача 1.* В базисном периоде в обращении находилось *М*0 млрд р., скорость обращения денег *К*0 оборотов в год. В прогнозном периоде предложение денег составит *М*1 млрд р., а скорость их обращения − *К*1 оборотов, объем производства возрастет на  $T_0$  процентов (таблица 26). Рассчитать прогнозный уровень инфляции.

|                    | Вариант         |      |      |     |      |      |              |      |      |      |  |
|--------------------|-----------------|------|------|-----|------|------|--------------|------|------|------|--|
| Показатель         |                 |      |      | 4   |      | 6    | $\mathbf{r}$ | 8    | 9    | 10   |  |
| $M_0$ , млрд р.    | 870             | 1540 | 1280 | 570 | 985  | 1150 | 950          | 730  | 1380 | 1480 |  |
| $K_{0}$            | 19              | 17   | 14   | 22  | 15   | 20   | 13           | 17   | 16   | 21   |  |
| $M_1$ , млрд р.    | 1245            | 1635 | 1490 | 710 | 1250 | 1405 | 1200         | 920  | 1580 | 1690 |  |
| $K_1$              | $\overline{17}$ | 25   | 17   | 20  | 16   | 18   | 15           | 18   | 18   | 23   |  |
| $T_0, \frac{9}{6}$ | 7,5             | 5,1  | 9,5  | 9,0 | 8,0  | 7,1  | 7,5          | 10,0 | 6,3  | 5,9  |  |

Таблица 26 – Данные для расчета прогнозного уровня инфляции

*Задача 2.* Сальдо торгового баланса со странами СНГ составит *С*т.с процентов к ВВП, с другими иностранными государствами − *С*т.и процентов; сальдо баланса услуг соответственно − *С*у.с и *С*у.и процентов.

Поступления в виде процентных выплат от стран СНГ ожидаются в объеме *ПВ*с млн долл., от стран дальнего зарубежья − *ПВ*и млн долл., платежи соответственно − *П*с млн долл. и *П*и млн долл. Поступления по текущим трансфертам из стран дальнего зарубежья составят по прогнозу  $TT_{\text{n}}$  млн долл., платежи соответственно − *ТТ*пл млн долл. ВВП в прогнозном периоде составит *Y* млрд долл.

Определить сальдо текущего счета при разработке прогнозного платежного баланса на основе данных таблицы 27.

|                                   | Вариант |                |        |                |      |        |        |      |        |        |  |
|-----------------------------------|---------|----------------|--------|----------------|------|--------|--------|------|--------|--------|--|
| Показатель                        | 1       | $\overline{2}$ | 3      | $\overline{4}$ | 5    | 6      | $\tau$ | 8    | 9      | 10     |  |
| $C_{\rm T.C.}$ %                  | 7,1     | 5,7            | 6,4    | 7,5            | 9,4  | $-5,3$ | 9,1    | 5,5  | $-4,7$ | 8,1    |  |
| $C$ т.и, %                        | $-2,1$  | $-3,2$         | $-4,2$ | 3,1            | 2,1  | 5,7    | $-1,8$ | 3,0  | 5,2    | $-1,5$ |  |
| $C_{y.c}, \%$                     | 1,6     | 2,4            | 2,7    | 3,2            | 3,4  | 3,0    | 4,1    | 4,3  | 4,7    | 2,5    |  |
| $C_{y.x}, %$                      | 1,1     | 1,8            | 1,5    | 2,1            | 2,4  | 2,7    | 1,7    | 2,2  | 2,0    | 3,0    |  |
| ПВс, млн долл.                    | 0,3     | 0,4            | 0,2    | 0,7            | 0,9  | 0,6    | 0,8    | 0,7  | 0,4    | 1,1    |  |
| ПВи, млн долл.                    | 0,1     | 0,4            | 0,3    | 0,3            | 0,2  | 0,7    | 0,5    | 0,9  | 1,0    | 1,2    |  |
| $\Pi_{c}$ , млн долл.             | 12,3    | 11,7           | 14,2   | 15,4           | 17,3 | 18,2   | 15,2   | 12,4 | 13,1   | 13,8   |  |
| $\varPi$ <sub>и</sub> , млн долл. | 22,4    | 18,7           | 21,4   | 22,4           | 25,1 | 27,5   | 23,4   | 21,5 | 24,3   | 25,3   |  |
| $TT_{\rm II}$ , млн долл.         | 43,5    | 39, 5          | 31,2   | 33,4           | 35,7 | 37,8   | 39,7   | 29,1 | 31,8   | 45,4   |  |
| $TT_{\text{III}}$ , млн долл.     | 17,9    | 19,5           | 17,3   | 21,4           | 22,7 | 23,5   | 24,6   | 28,3 | 15,7   | 31,3   |  |
| <i>Y</i> , млрд долл.             | 8,5     | 9,4            | 7,9    | 12,3           | 11,7 | 10,2   | 11,9   | 13,4 | 15,3   | 14,2   |  |

Таблица 27 – Исходные данные для определения сальдо текущего счета платежного баланса

## **Лабораторная работа № 11. Прогнозирование и планирование внешнеэкономических связей**

*Цель работы*: изучить особенности прогнозирования и планирования внешнеэкономических связей с применением MS Excel.

Задания:

− выполнить задачи 1–3;

− по результатам выполнения заданий лабораторной работы подготовить отчет в MS Word.

*Эффект производителей экспортной продукции* рассчитывается по формуле

$$
\Pi_3=B_3-3_3,
$$

где *В*э – валютная выручка от экспорта продукции;

*З*э – затраты на производство и реализацию экспортируемой продукции.

*Эффективность экспорта продукции Э*э определяется соотношением валютной выручки (или прибыли) к затратам на экспорт.

*Эффект потребителей импортных товаров* рассчитывается по формуле

$$
\Pi_{\scriptscriptstyle H} = 3_{\scriptscriptstyle H} - B_{\scriptscriptstyle H},
$$

где *З*и – затраты на производство импортозамещающих товаров;

*В*и – валютные расходы на приобретение импортных товаров.

*Эффективность импорта продукции* определяется соотношением затрат на производство импортозамещающих товаров к валютным расходам на приобретение импортных товаров:

$$
\mathfrak{I}_{\scriptscriptstyle{H}}= \mathfrak{I}_{\scriptscriptstyle{H}} \; / \; B_{\scriptscriptstyle{H}}.
$$

Если предусматривается импорт специальных машин и оборудования, производство которых в стране не освоено, то экономический эффект определяется выручкой от выпуска продукции на этом оборудовании за вычетом издержек производства изделий.

При расчетах экономического эффекта от создания и внедрения новых машин, оборудования и материалов взамен закупки их за границей находится разность между валютными затратами на оплату импортных машин, оборудования и материалов, переведенными во внутренние рубли, и затратами на их отечественное производство. Годовая величина экономического эффекта определяется в расчете на количество машин, оборудования и материалов, на которое реально сокращаются импортные закупки.

*Задача 1.* На основе данных таблицы 28 рассчитать экспорт в стоимостном выражении, эффективность экспорта за ретроспективный период, а также в прогнозируемом периоде, если по сравнению с отчетным объем экспорта он увеличится на 5 %, рост цен составит 112 %, а затраты на производство и реализацию единицы изделия увеличатся на 7 %.

Таблица 28 – Динамика экспорта, цен и затрат на производство и реализацию экспортной продукции

|                  |      | Вариант |      |      |      |      |      |      |      |      |  |  |
|------------------|------|---------|------|------|------|------|------|------|------|------|--|--|
| Показатель       |      |         |      | 4    |      | 6    |      | 8    | 9    | 10   |  |  |
| Экспорт, шт.     | 9800 | 9730    | 9600 | 8320 | 7500 | 6200 | 6740 | 7250 | 8500 | 9500 |  |  |
| Цена, тыс. р.    | 58   | 57      | 55   | 62   | 67   | 51   | 49   | 73   | 27   | 39   |  |  |
| Затраты на про-  | 51   | 48      | 46   | 51   | 56   | 41   | 38   | 59   | 21   | 28   |  |  |
| изводство и реа- |      |         |      |      |      |      |      |      |      |      |  |  |
| лизацию одного   |      |         |      |      |      |      |      |      |      |      |  |  |
| изделия, тыс. р. |      |         |      |      |      |      |      |      |      |      |  |  |

*Задача 2.* Определить общий эффект и эффективность импорта, в том числе по изделиям А, Б, В, на основе данных таблицы 29. Сформулировать выводы.

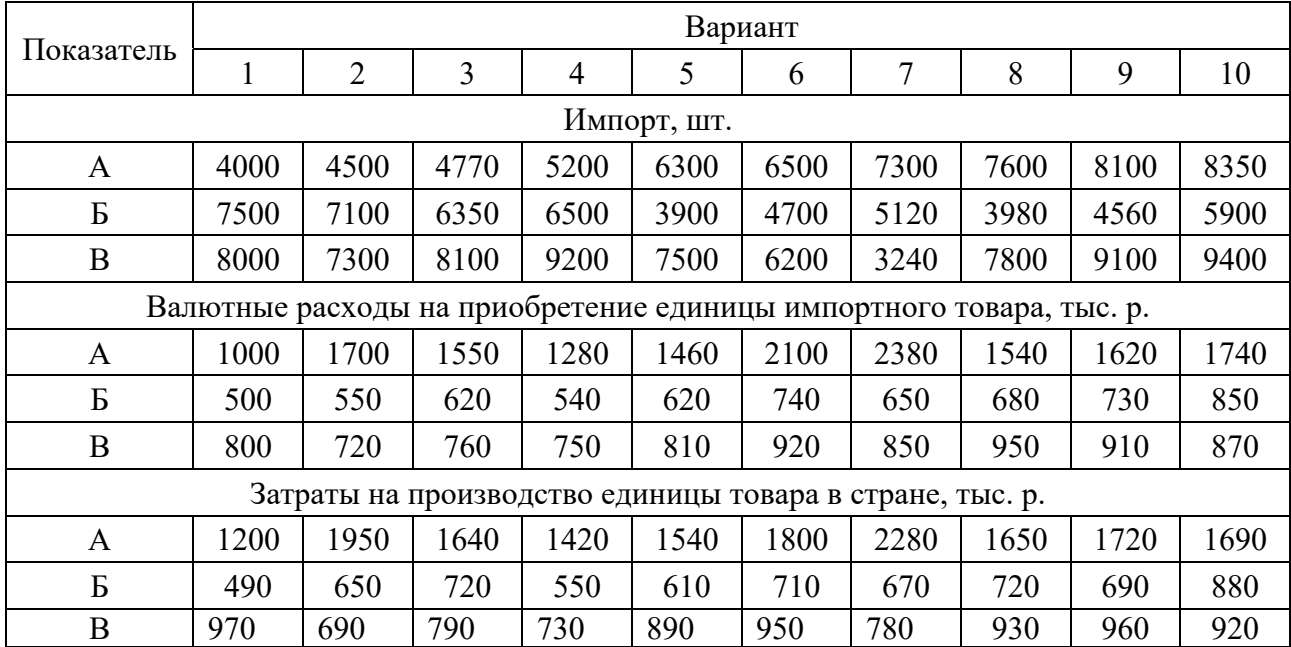

Таблица 29 – Исходные данные для расчета эффективности импорта

*Задача 3.* Определить общий объем внешней торговли Республики Беларусь на прогнозируемый период и сальдо торгового баланса на основе данных, приведенных в таблице 30. Проанализировать изменение региональной структуры экспорта и импорта.

|                                                   | Вариант              |                |      |      |      |                                                    |      |      |      |      |  |
|---------------------------------------------------|----------------------|----------------|------|------|------|----------------------------------------------------|------|------|------|------|--|
| Показатель                                        | 1                    | $\overline{2}$ | 3    | 4    | 5    | 6                                                  | 7    | 8    | 9    | 10   |  |
| Экспорт, млн долларов                             |                      |                |      |      |      |                                                    |      |      |      |      |  |
| В страны СНГ                                      | 5240                 | 7240           | 6570 | 8270 | 4650 | 5780                                               | 6320 | 7550 | 7120 | 5980 |  |
| В страны дальнего                                 | 3980                 | 4190           | 4480 | 5900 | 3240 | 3920                                               | 4340 | 5020 | 5210 | 3690 |  |
| зарубежья                                         |                      |                |      |      |      |                                                    |      |      |      |      |  |
|                                                   | Импорт, млн долларов |                |      |      |      |                                                    |      |      |      |      |  |
| Из стран СНГ                                      | 5770                 | 7380           | 6790 | 8320 | 4690 | 5900                                               | 6590 | 7830 | 7280 | 6180 |  |
| Из стран дальнего                                 | 4140                 | 4200           | 4600 | 6020 | 3460 | 4200                                               | 4420 | 5180 | 5320 | 3740 |  |
| зарубежья                                         |                      |                |      |      |      |                                                    |      |      |      |      |  |
|                                                   |                      |                |      |      |      | Темп прироста экспорта в прогнозируемом периоде, % |      |      |      |      |  |
| В страны СНГ                                      | 16                   | 8              | 4    | 12   | 5    | 11                                                 | 7    | 9    | 11   | 14   |  |
| В страны дальнего                                 | 18                   | 12             | 7    | 9    | 11   | 15                                                 | 17   | 13   | 14   | 8    |  |
| зарубежья                                         |                      |                |      |      |      |                                                    |      |      |      |      |  |
| Темп прироста импорта в прогнозируемом периоде, % |                      |                |      |      |      |                                                    |      |      |      |      |  |
| Из стран СНГ                                      | 8                    | 9              | 7    | 5    | 8    | 11                                                 | 10   | 14   | 6    | 15   |  |
| Из стран дальнего<br>зарубежья                    | 12                   | 10             | 7    | 14   | 8    | 15                                                 | 9    | 6    | 16   | 11   |  |

Таблица 30 – Исходные данные для расчета объема внешней торговли

## **Лабораторная работа № 12. Прогнозирование и планирование инвестиций**

*Цель работы*: изучить особенности прогнозирования и планирования инвестиций с применением MS Excel.

Задания:

− выполнить задачу;

− по результатам анализа сделать выводы;

− по результатам выполнения заданий лабораторной работы подготовить отчет в MS Word.

*Задача.* Привлечение кредитов под прибыльные проекты способны принести предприятию высокий доход. Однако еще одним из эффективных методов обновления материально-технической базы предприятия является лизинг, который не требует полной единовременной оплаты арендуемого имущества и служит одним из видов инвестирования. Использование ускоренной амортизации по лизинговым операциям позволяет оперативно обновлять оборудование и вести техническое перевооружение производства.

*Условие задачи:* предприятию необходимо приобрести специальное технологическое оборудование. Стоимость оборудования составляет *Со* млн р., в том числе НДС (*Соꞏ*20 % / 120 %), годовая норма амортизационных отчислений – *а*. Собственных средств предприятие для приобретения оборудования имеет  $C_c$  млн р.

Для покупки оборудования предприятие может получить кредит в размере недостающей суммы в банке сроком на *k* месяцев под *r* % годовых с ежемесячным погашением долга равными долями.

В качестве альтернативы возможно заключение договора финансового лизинга с лизинговой фирмой. Срок действия договора также составляет *t* месяцев. Общая сумма лизинговых платежей равна *С*<sup>л</sup> млн р., в том числе НДС (*С*л*ꞏ*20 % */* 120 %), из этой суммы авансовый взнос в счет первого лизингового платежа, подлежащий уплате, равен  $C_c$  млн р., в том числе НДС  $(C_c \cdot 20\% / 120\%)$ . Остальные лизинговые платежи уплачиваются равными долями ежемесячно в последнее число месяца. По условиям договора предмет лизинга учитывается на балансе лизингополучателя, коэффициент ускорения при начислении амортизации равен трем.

Необходимо сравнить два варианта финансирования: приобретения основных средств с помощью лизинга или покупка оборудования в кредит. Исходные данные для расчетов выбрать из таблицы 31 согласно варианту.

| Вариант        | Стоимость<br>оборудо-<br>вания $C_0$ ,<br>млн р. | Собственные сред-<br>ства предприятия<br>(аванс) с НДС<br>$C_{c}$ , млн р. | Норма<br>аморти-<br>зации а | Срок<br>договора<br>$k$ , Mec. | Сумма<br>ЛИЗИНГОВЫХ<br>платежей<br>с НДС $C_n$ ,<br>млн р. | Процент<br>по кре-<br>диту r |
|----------------|--------------------------------------------------|----------------------------------------------------------------------------|-----------------------------|--------------------------------|------------------------------------------------------------|------------------------------|
| 1              | 500                                              | 200                                                                        | 0,20                        | 18                             | 630                                                        | 10                           |
| $\overline{2}$ | 420                                              | 120                                                                        | 0,15                        | 24                             | 570                                                        | 11                           |
| $\overline{3}$ | 600                                              | 340                                                                        | 0,10                        | 12                             | 800                                                        | 12                           |
| $\overline{4}$ | 410                                              | 215                                                                        | 0,10                        | 10                             | 580                                                        | 13                           |
| 5              | 700                                              | 200                                                                        | 0,15                        | 12                             | 910                                                        | 14                           |
| 6              | 900                                              | 400                                                                        | 0,25                        | 18                             | 1000                                                       | 15                           |
| $\overline{7}$ | 800                                              | 150                                                                        | 0,25                        | 16                             | 950                                                        | 16                           |
| 8              | 700                                              | 280                                                                        | 0,20                        | 14                             | 820                                                        | 17                           |
| 9              | 900                                              | 360                                                                        | 0,10                        | 20                             | 980                                                        | 18                           |
| 10             | 400                                              | 220                                                                        | 0,10                        | 22                             | 520                                                        | 19                           |
| 11             | 560                                              | 320                                                                        | 0,20                        | 24                             | 700                                                        | 20                           |
| 12             | 410                                              | 130                                                                        | 0,25                        | 20                             | 490                                                        | 19                           |
| 13             | 380                                              | 180                                                                        | 0,20                        | 18                             | 500                                                        | 18                           |
| 14             | 750                                              | 350                                                                        | 0,15                        | 12                             | 880                                                        | 17                           |
| 15             | 540                                              | 200                                                                        | 0,15                        | 14                             | 720                                                        | 16                           |
| 16             | 490                                              | 280                                                                        | 0,15                        | 10                             | 560                                                        | 15                           |
| 17             | 320                                              | 120                                                                        | 0,10                        | 6                              | 490                                                        | 14                           |
| 18             | 150                                              | 50                                                                         | 0,05                        | 8                              | 250                                                        | 13                           |
| 19             | 420                                              | 170                                                                        | 0,10                        | 12                             | 600                                                        | 12                           |
| 20             | 450                                              | 150                                                                        | 0,25                        | 10                             | 650                                                        | 11                           |
| 21             | 820                                              | 450                                                                        | 0,20                        | 14                             | 980                                                        | 10                           |

Таблица 31 – Исходные данные для сравнения кредита и лизинга

#### Окончание таблицы 31

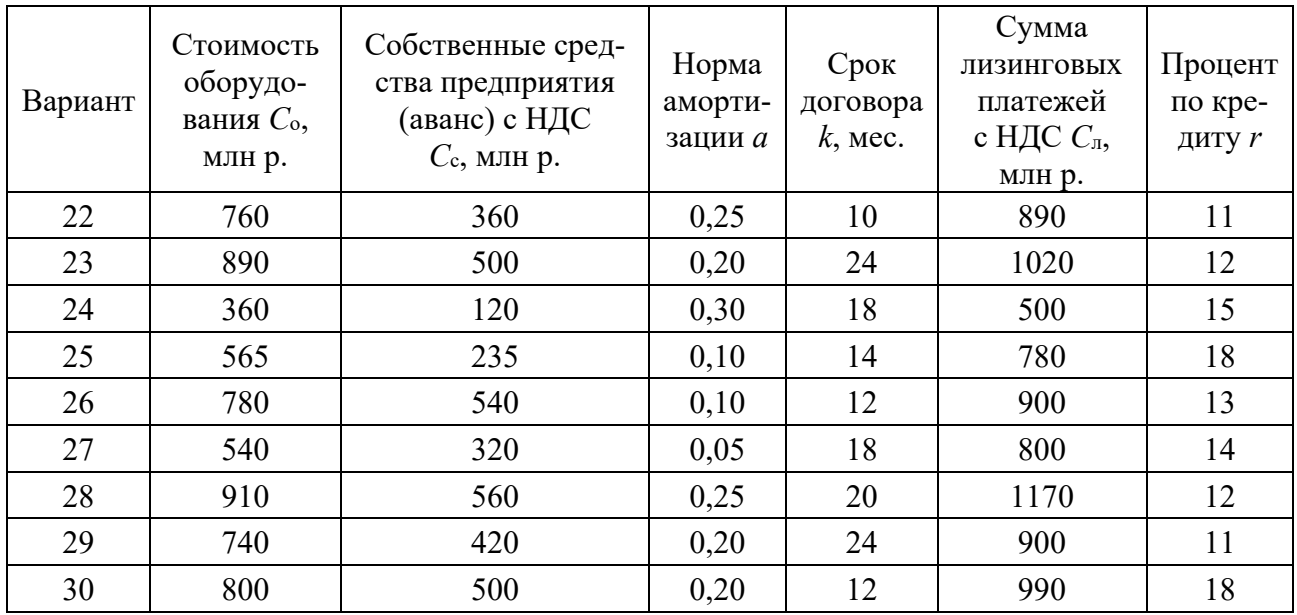

#### **Ход решения задачи**.

1 На первом этапе расчета осуществляется оценка стоимости платежей, связанных с покупкой имущества за счет кредита на начальный момент времени по формуле

$$
PV_{\rm K} = C_{\rm c} - H\mu C + PV(K) - PV(TP_{\rm a}),\tag{2}
$$

где *С*с – имеющиеся у организации средства на покупку имущества на начальный момент времени с НДС;

*НДС* – общая сумма налога на добавленную стоимость, уплачиваемого продавцу имущества по условиям договора купли-продажи,

$$
H \mathcal{I} C = (C_0 \cdot 20\% / 120\%); \tag{3}
$$

*С*о – стоимость оборудования;

*PV*(*K*) – стоимость платежей по кредиту, включая проценты и выплаты по основному долгу на начальную дату;

*PV*(*TP*a) – рассчитанная на начальный момент времени величина уменьшения налога на прибыль за счет амортизации имущества в течение срока его амортизации.

Данная модель предусматривает уплату процентов за кредит за счет собственных средств предприятия.

Размер ежемесячного платежа по кредиту можно рассчитать по следующей формуле:

$$
K = K_m \frac{\left(1 + \frac{r}{12}\right)^{k_{-1}}}{\frac{r}{12} \left(1 + \frac{r}{12}\right)^k},\tag{4}
$$

где *K* – общая сумма кредита;

 $K_m$  – ежемесячный платеж по кредиту, включающий часть основного долга и проценты;

 *r* – годовая ставка процента за кредит;

 *k* – количество платежей по кредиту, равное количеству месяцев срока действия договора.

Необходимая сумма кредита *К* составляет разность между покупной стоимостью имущества с *НДС С*о и суммой средств, имеющихся у хозяйствующего субъекта на покупку имущества на начальный момент времени с *НДС С*с. Из формулы (4) необходимо определить ежемесячный платеж по кредиту *Кm.*

Процесс приведения величин будущих платежей к определенному начальному моменту времени включает в себя следующие операции:

 корректировку величины платежа на прогнозируемые темпы инфляции на период реализации инвестиционного проекта (операция дисконтирования);

 количественную оценку возможных рисков увеличения размеров платежей, связанных с различными факторами.

В данном случае для упрощения расчетов ограничимся операцией дисконтирования. В качестве дисконтной ставки будем использовать среднемесячный темп прироста инфляции *I*, равный 0,007.

Дисконтированная величина платежей по кредиту *PV*(*K*) определяется по следующей формуле:

$$
PV(K) = K_m \frac{\left(1+I\right)^k - 1}{I\left(1+I\right)^k}.
$$
\n(5)

Дисконтированная величина уменьшения налога на прибыль за счет амортизации приобретаемого имущества в течение срока его амортизации рассчитывается по формуле

$$
PV(TP_a) = F \frac{a}{h} 0, 20 \frac{\left(1 + \frac{r}{12}\right)^k - 1}{\frac{r}{12} \left(1 + \frac{r}{12}\right)^k},
$$
\n(6)

где *F* – покупная стоимость имущества без НДС,

$$
F = C_0 - H \mathcal{A} C; \tag{7}
$$

*а* – годовая норма амортизации имущества;

 $h$  – срок, в течение которого амортизируется оборудование, принимается равным 12 месяцам;

0,20 – ставка налога на прибыль.

2 На втором этапе расчетов рекомендуется осуществлять расчет стоимости платежей, связанных с приобретением имущества по договору финансового лизинга, на начальный момент времени по следующей формуле:

$$
PV_{\rm L} = C_{\rm c} + PV(L) - PV(TP_{\rm a}),\tag{8}
$$

где *Сʹ*с – аванс в счет будущих лизинговых платежей без НДС,

$$
C'_{\rm c} = C_{\rm c} - (C_{\rm c} \cdot 20 \frac{\%}{120 \%});\tag{9}
$$

 *PV*(*L*) – текущая стоимость лизинговых платежей без НДС, подлежащих уплате по договору финансового лизинга;

*PV*(*TP*a) – величина уменьшения налога на прибыль за счет амортизации имущества в течение срока его амортизации на начальную дату.

Расчет текущей величины лизинговых платежей рекомендуется осуществлять с использованием следующей формулы:

$$
PV(L) = \frac{(C_{\pi} - C_{\rm c})}{18} \cdot \frac{(1+1)^{k-1}}{I(1+1)^k},\tag{10}
$$

где *С*л – общая сумма лизинговых платежей с НДС по договору финансового лизинга;

*С*с – сумма аванса с НДС;

*k* – количество ежемесячных лизинговых платежей.

Дисконтированная величина уменьшения налога на прибыль за счет амортизации приобретаемого имущества в течение срока его амортизации может быть определена следующим образом:

$$
PV(TP_{a}) = C_{\pi} \frac{K_{y} \cdot a}{12} \cdot 0,20 \frac{(1+I)^{k-1}}{I(1+1)^{k}},
$$
\n(11)

где *Сʹ*л – сумма лизинговых платежей за весь период действия договора финансового лизинга без НДС,

$$
C'_{\pi} = C_{\pi} - (C_{\pi} \cdot 20\% / 120\%); \tag{12}
$$

*К*у – коэффициент ускорения при начислении амортизации по договору лизинга, равный трем;

*k* – срок, в течение которого амортизируется лизинговое оборудование в месяцах.

3 На заключительном (третьем) этапе расчетов проводится сравнение обобщающих показателей  $PV<sub>K</sub>$  и  $PV<sub>L</sub>$  и подготавливается заключение по результатам проведенных расчетов. Необходимо оценить по какой схеме приобретения оборудования предприятие окажется в более выгодной ситуации.

### **Список литературы**

1 Эконометрика и экономико-математические методы, и модели: учебное пособие / Под ред. Г. О. Читая, С. Ф. Миксюк. – Минск: БГЭУ, 2018. – 511 с.

2 **Гармаш, А. Н.** Экономико-математические методы и прикладные модели: учебник для бакалавриата и магистратуры / А. Н. Гармаш, И. В. Орлова, В. В. Федосеев; под ред. В. В. Федосеева. – 4-е изд., перераб. и доп. – Москва: Юрайт, 2014. 328 с.

3 **Журавлёв, В. А.** Математические методы и модели принятия маркетинговых решений : учебное пособие / В. А. Журавлёв. – Минск : БГУИР, 2019. – 91 с.

4 Планирование и прогнозирование экономики: практикум / Е. М. Карпенко [и др.]. Гомель : ГГТУ им. П. О. Сухого, 2010. – 68 с.

5 Прогнозирование и планирование экономики. Практикум : учебное пособие / В. И. Борисевич [и др.]; под ред. Г. А. Кандауровой. – Минск: Экоперспектива, 2003. – 152 с.

6 **Касперович, С. А.** Прогнозирование и планирование экономики : практикум / С. А. Касперович. − Минск : БГТУ, 2005. − 84 с.